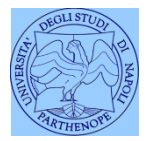

*Università degli Studi di Napoli "Parthenope" Dipartimento di Scienze e Tecnologie*

*Corso di Telerilevamento*

*Lezione 6*

# **Miglioramento di una immagine**

*(Image enhancement)*

*Claudio Parente*

# **Riduzione e ingrandimento di una immagine**

Le più semplici forme di elaborazione di una immagine sono:

la riduzione;

l'ingrandimento.

# **Riduzione di una immagine**

Si campiona l'immagine con un passo m scelto dall'utente.

Ad esempio, con m=2 si cancellano le righe e le colonne in corrispondenza del passo 2, cioè si eliminano le righe e le colonne con numero pari.

# **Riduzione di una immagine**

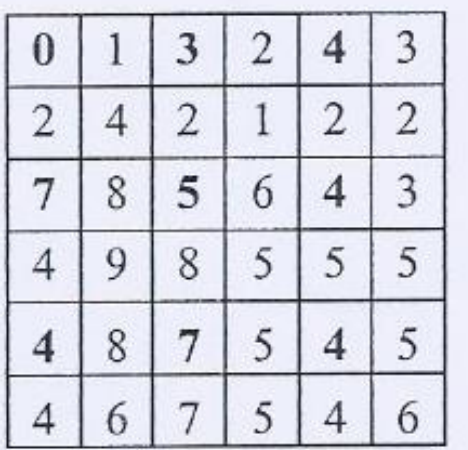

Immagine originale

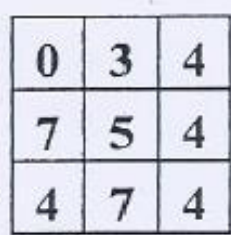

Immagine ridotta

Esempio. L'immagine iniziale di 36 pixel è ridotta a 9 pixel, come in figura.

Si ha una chiara perdita di dettaglio perché si perdono dei pixel,

Raramente si interpreta una immagine ridotta he viene utilizzata solo come preview e quindi per orientarsi nella scena

# **Ingrandimento di una immagine**

Il processo è analogo ed opposto a quello della riduzione.

Si duplicano righe e colonne in relazione al passo scelto. Ad esempio, se si vuole ingrandire una immagine in base ad un fattore m<sup>2</sup>, ciascun pixel dell'immagine viene rimpiazzato da un blocco *m x m*, tutti con lo stesso BV del pixel sostituito

# **Ingrandimento di una immagine**

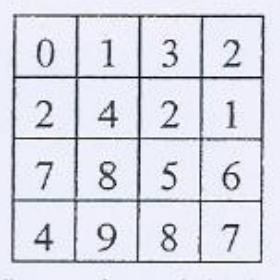

Immagine originale

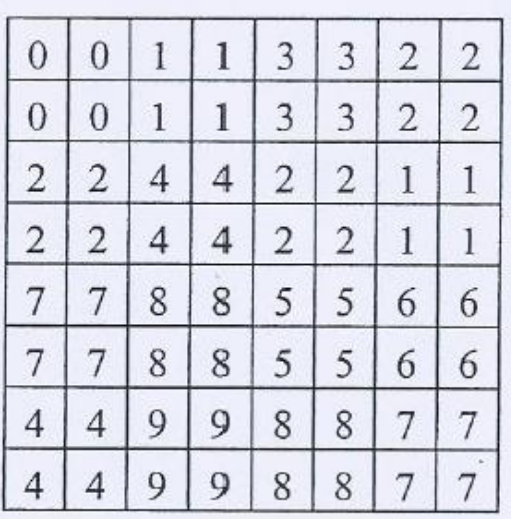

Immagine ingrandita

Esempio. Ingrandimento con fattore 4. Ogni pixel è sostituito con un blocco 2x2, tutti con lo stesso valore di BV del pixel sostituito.

## Cosa è l'enfatizzazione delle immagini

L'enfatizzazione o enhancement delle immagini è un insieme di tecniche che vengono utilizzate per migliorare l'aspetto delle immagini al solo scopo di facilitarne l'interpretazione visiva.

Queste tecniche possono essere divise in due gruppi: quelle che non modificano i valori dei pixel nell'immagine originale e quelli che invece agiscono sui DN, modificandone i valori e inficiandone quindi il significato radiometrico.

## Enfatizzazione delle immagini

Tra le tecniche che non alterano i valori dei DN le principali sono:

#### Le visualizzazioni in pseudocolori

#### Le composizioni in falsi colori

Le tecniche di enhancement più comuni e utilizzate che modificano i valori dei DN sono invece:

> Lo stretch I filtri

# L'istogramma

#### Ascissa: Digital Number (valore di pixel)

#### Ordinata: Frequenza relativa o assoluta

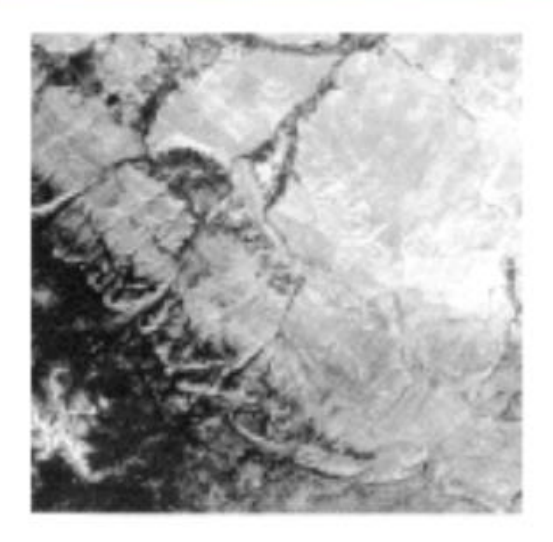

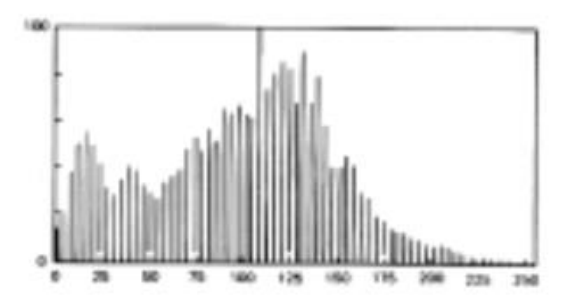

# **Istogramma di una immagine**

Descrive la distribuzione (statistica) dei livelli di intensità

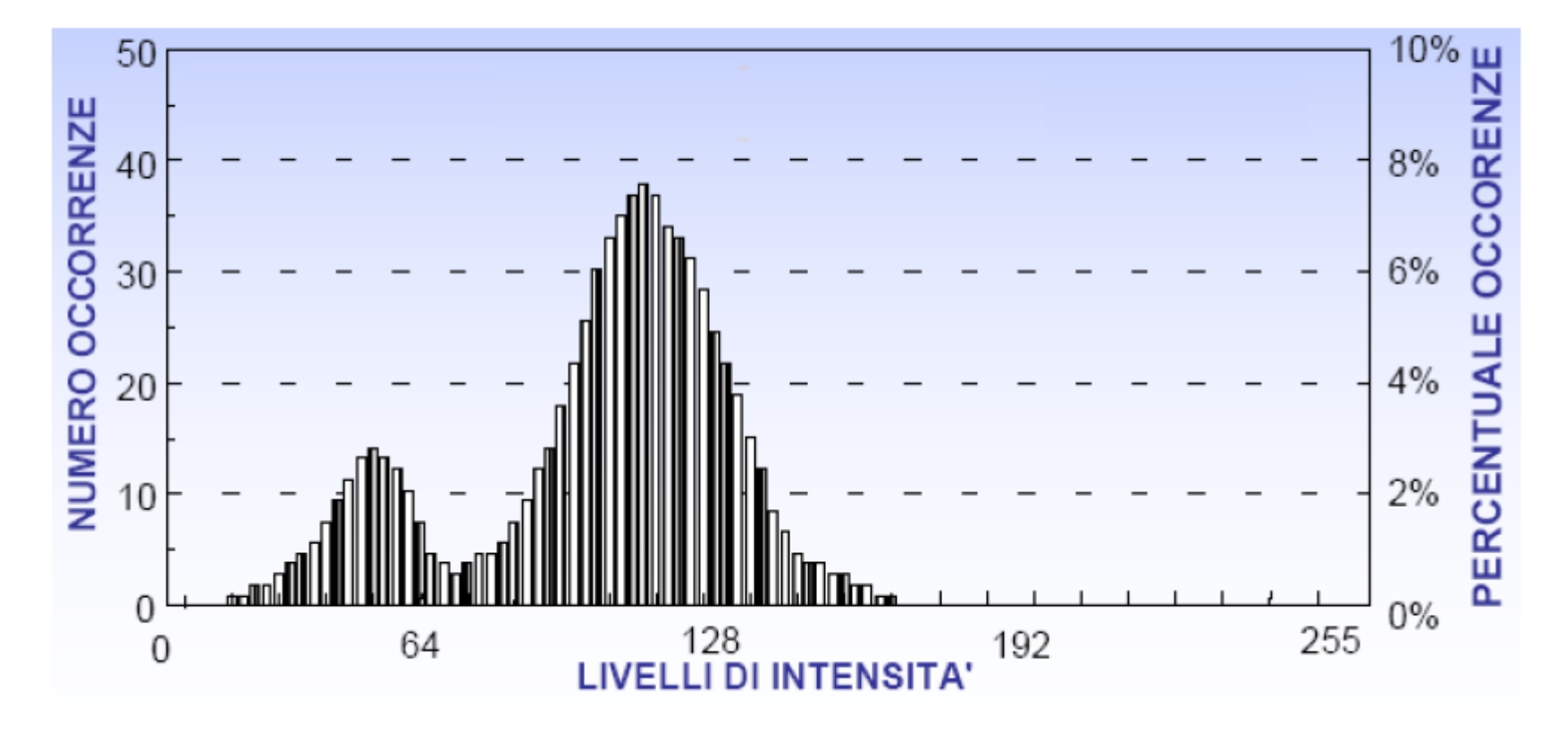

## **Istogramma di una immagine**

Per le immagini multispettrali si ha un istogramma per ogni singola banda

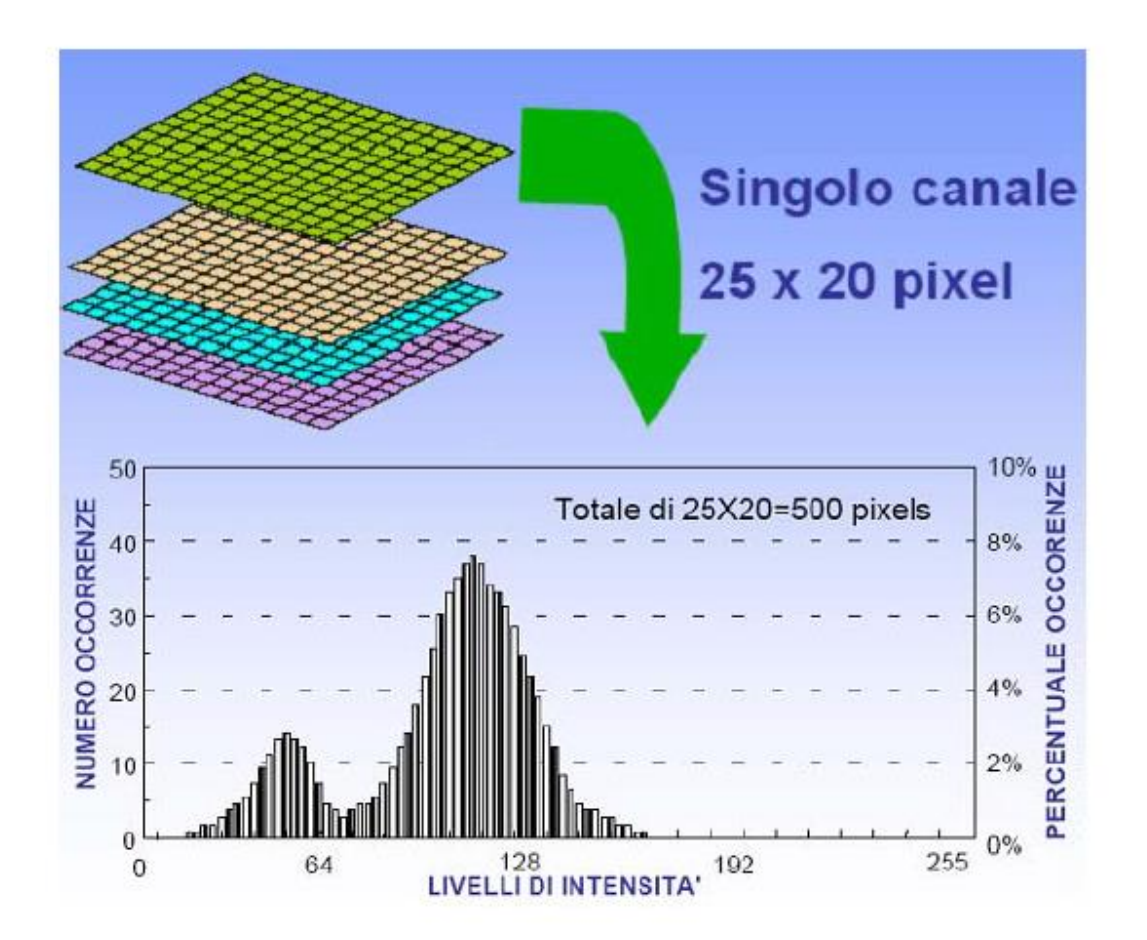

## Visualizzazione in pseudocolori

Si applica ad una sola banda e si basa su delle modifiche nella forma delle funzioni di trasferimento relative ai tre colori primari.

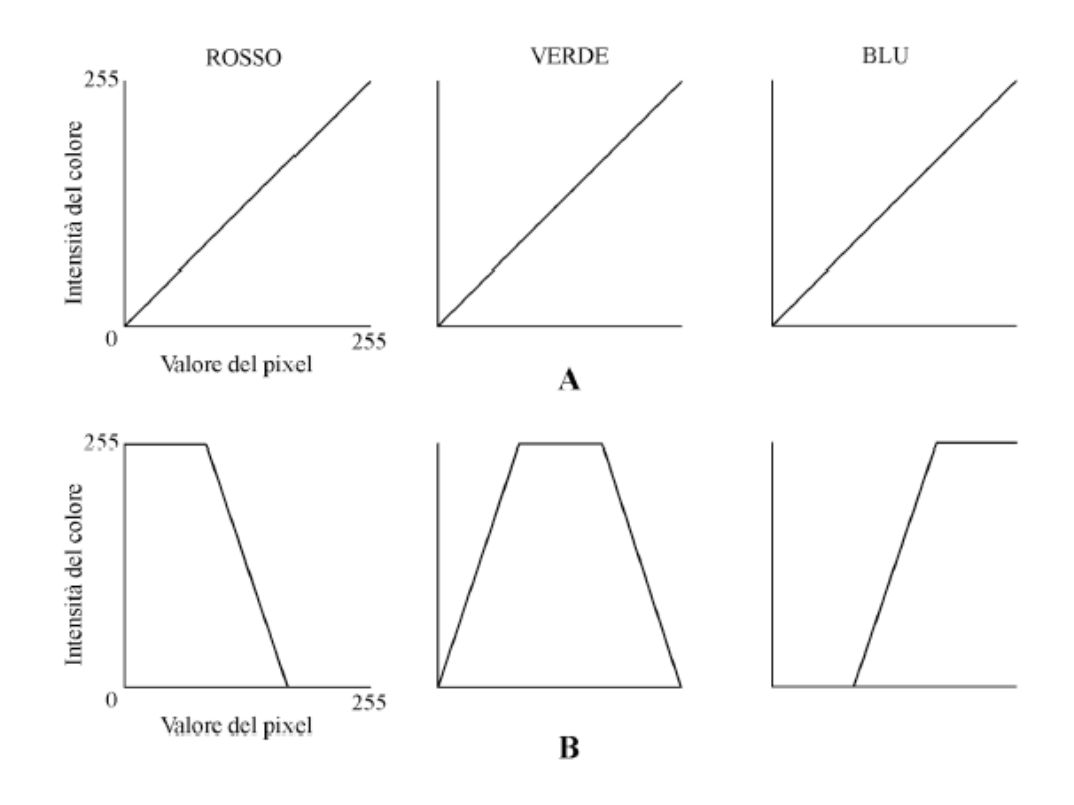

# Composizione in falsi colori

Crea una nuova immagine dove ai tre canali RGB associa tre diverse immagini ognuna delle quali acquisita in una differente banda spettrale

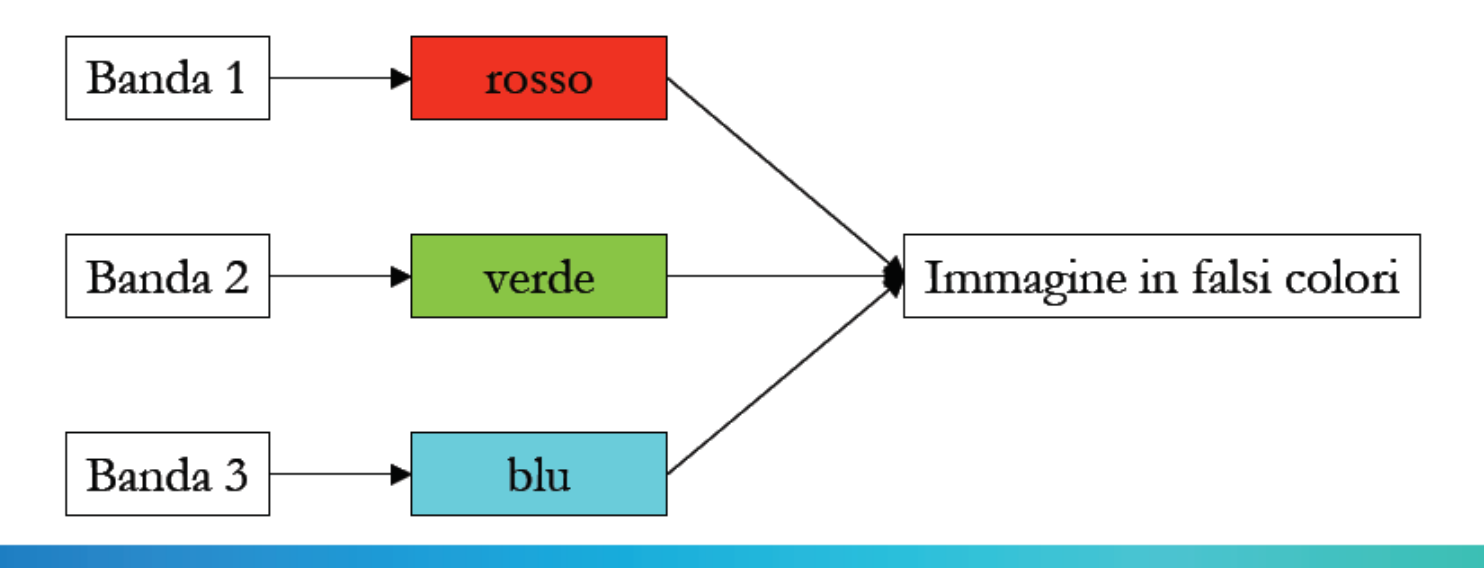

# Composizione in falsi colori

Ai tre diversi colori possono essere associate diverse bande. Una delle composizioni più usate è quella con le seguenti associazioni:

> $NIR - rosso$  $Rosso-vertex$  $V$ erde – blu

Esiste anche una composizione in colori reali, dove ai tre colori sintetici vengono associate le tre bande relative alle stesse lunghezze d'onda dei colori.

# Più bande, più informazioni

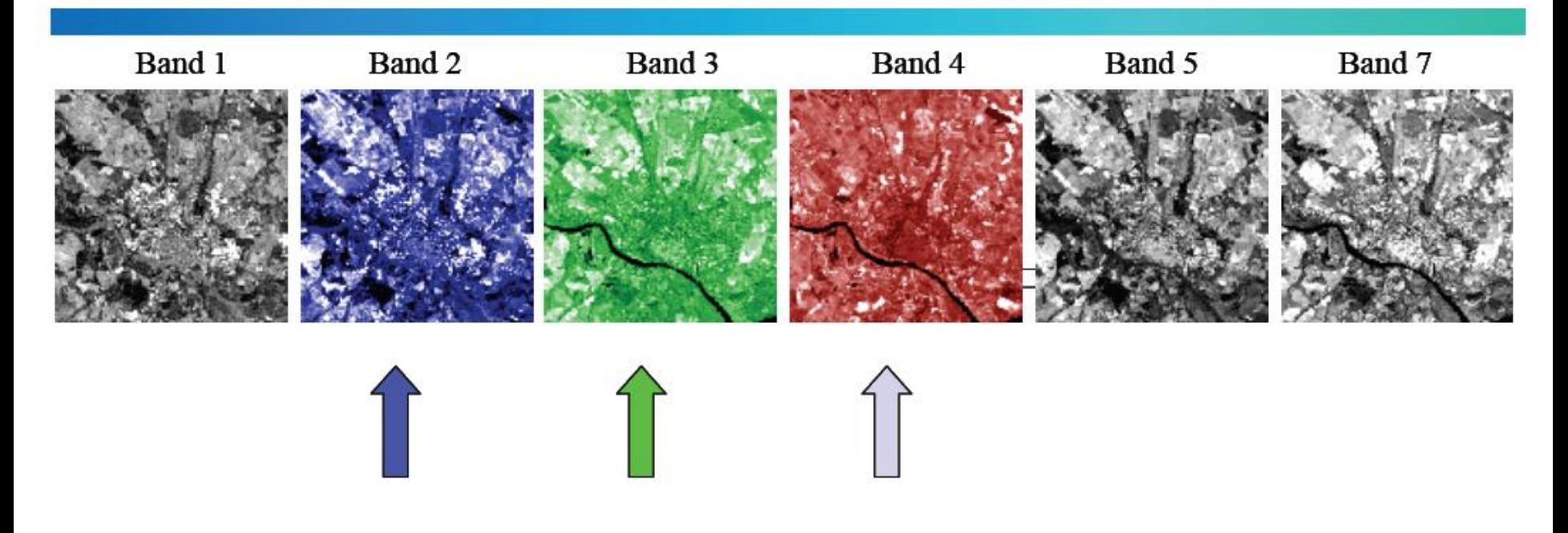

Tre colori da tre bande, scelte come R, G e B

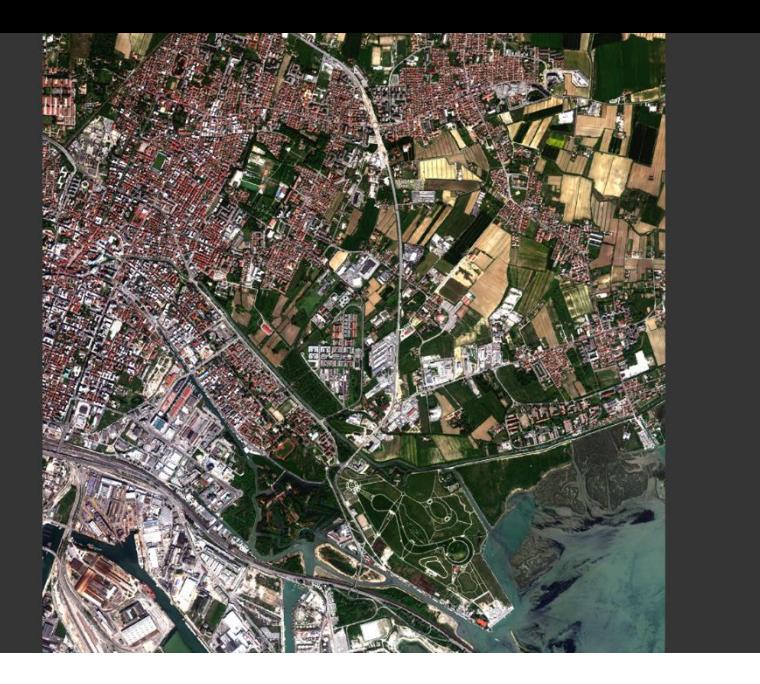

L'immagine acquisita dal satellite WorldView-2 nel territorio di Mestre in una composizione RGB a colori reali

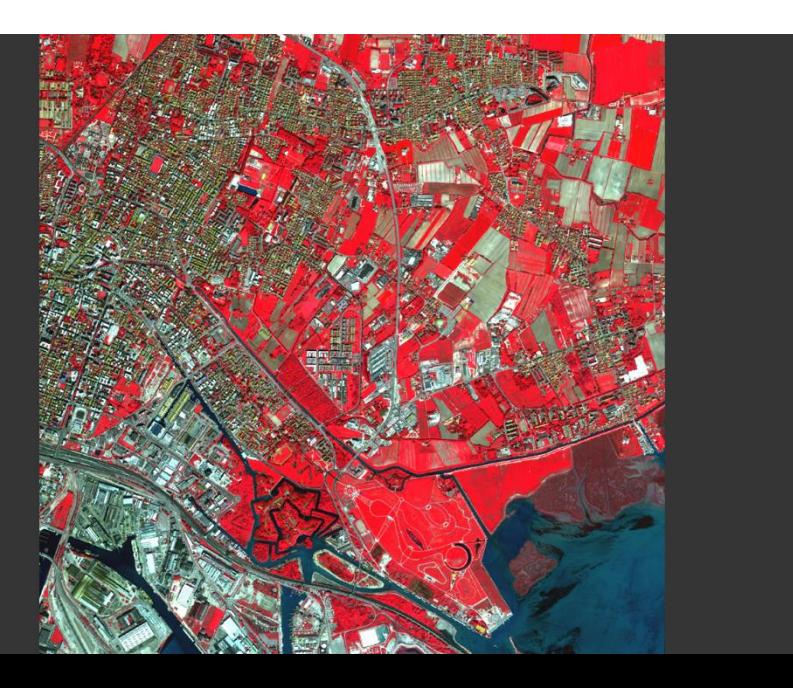

L'immagine acquisita dal satellite WorldView-2 nel territorio di Mestre in una composizione RGB a falsi colori

# Elaborazione di immagini

Aumentare la luminosità di un'immagine significa traslare l'istogramma verso destra.

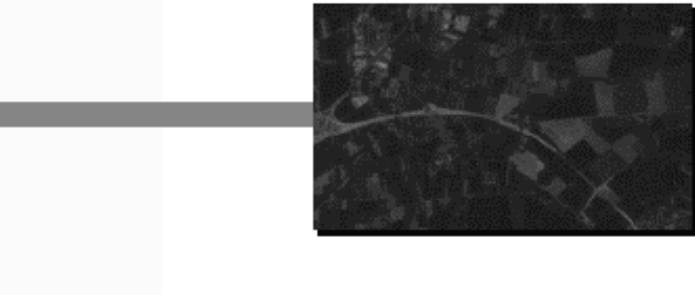

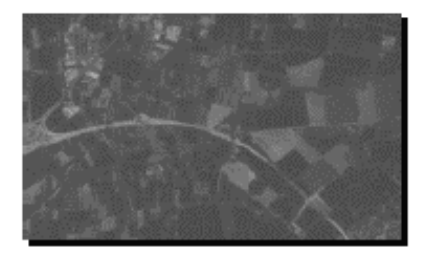

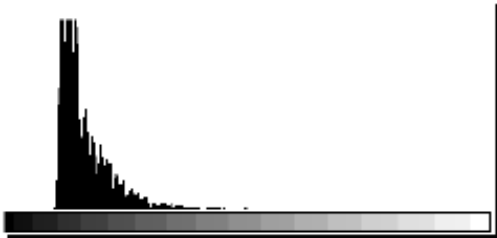

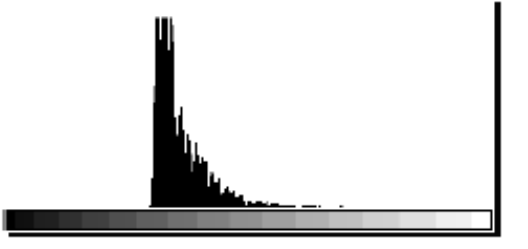

# **Contrasto di una immagine**

Per contrasto di una immagine si intende il rapporto tra la parte più luminosa e la parte più scura presente nell'immagine stessa. Per definire il contrasto si possono utilizzare alcune espressioni quali:

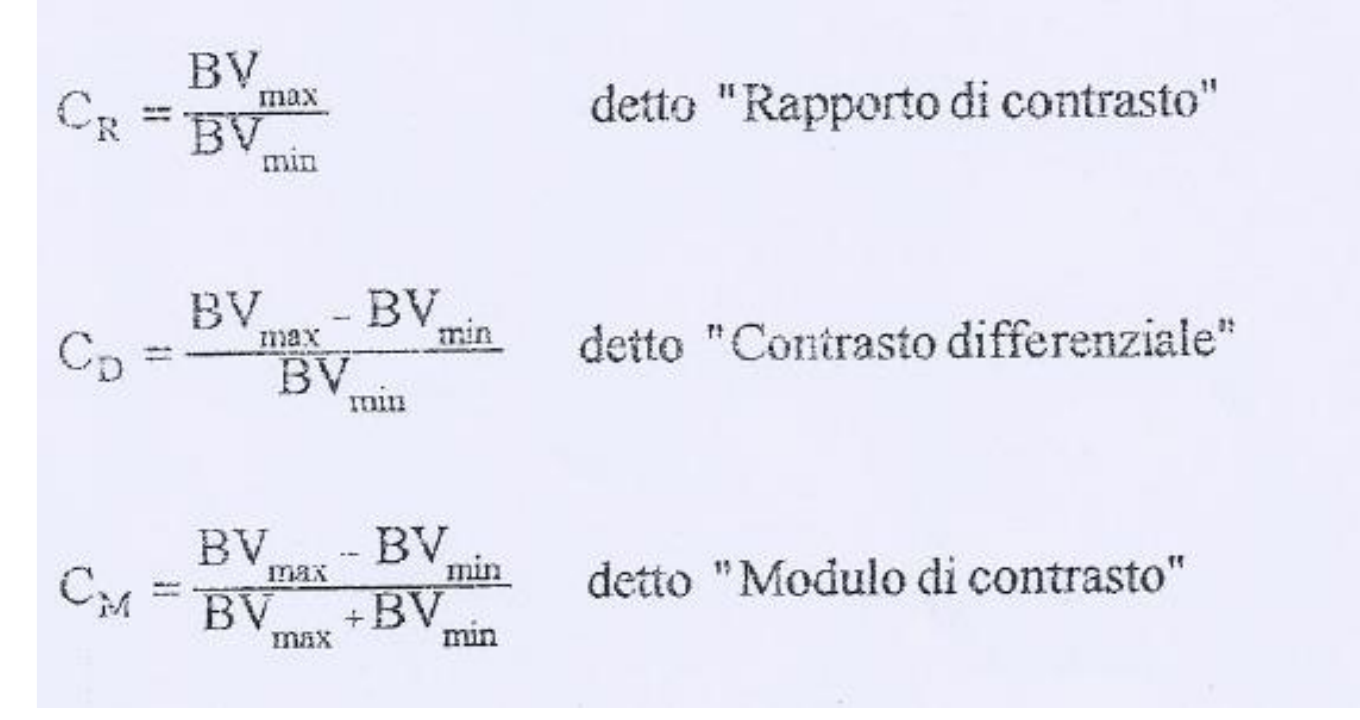

# **Contrasto di una immagine**

Possibili cause di basso contrasto:

materiali differenti producono valori simili di BV nelle porzioni dello spettro elettromagnetico del visibile e dell'infrarosso;

eccessiva diffusione atmosferica;

rilevatori progettati per intercettare energia in un ampio range di valori, ma la scena non è «satura», cioè i materiali riflettono valori molto al disotto del massimo intercettabile.

# Elaborazione di immagini

Aumentare il contrasto di un'immagine significa allontanare le barre dell'istogramma le une dalle altre.

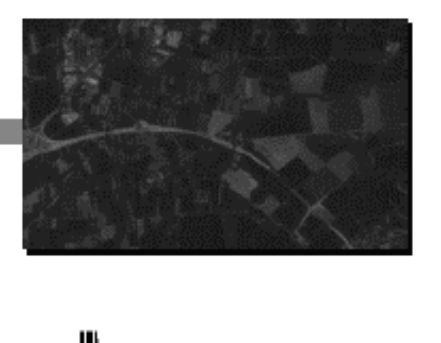

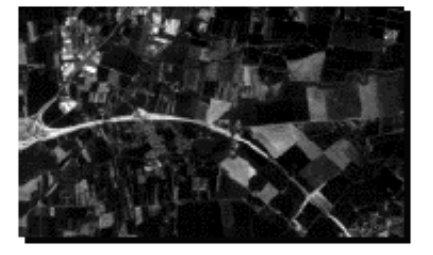

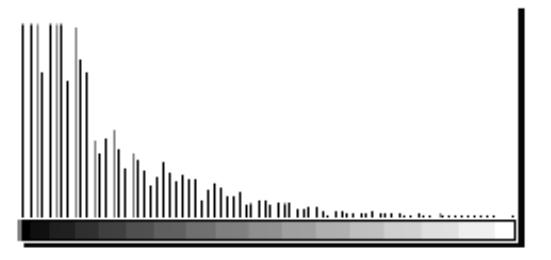

# Lo stretch

In molte scene, i valori dei pixel occupano solo una piccola porzione dell'intervallo dei valori possibili. Se queste venissero visualizzate nella forma originale, si otterrebbero delle immagini molto poco contrastate, dove oggetti simili radiometricamente risulterebbero non distinguibili.

utilizzata La tecnica per  $\mathbf{d}$ miglioramento del contrasto consiste nell'applicazione di un algoritmo di trasformazione che permette  $di$ espandere l'intervallo dei livelli di registrati nell'immagine grigio originale, fino a coprire tutto l'intervallo dei valori possibili.

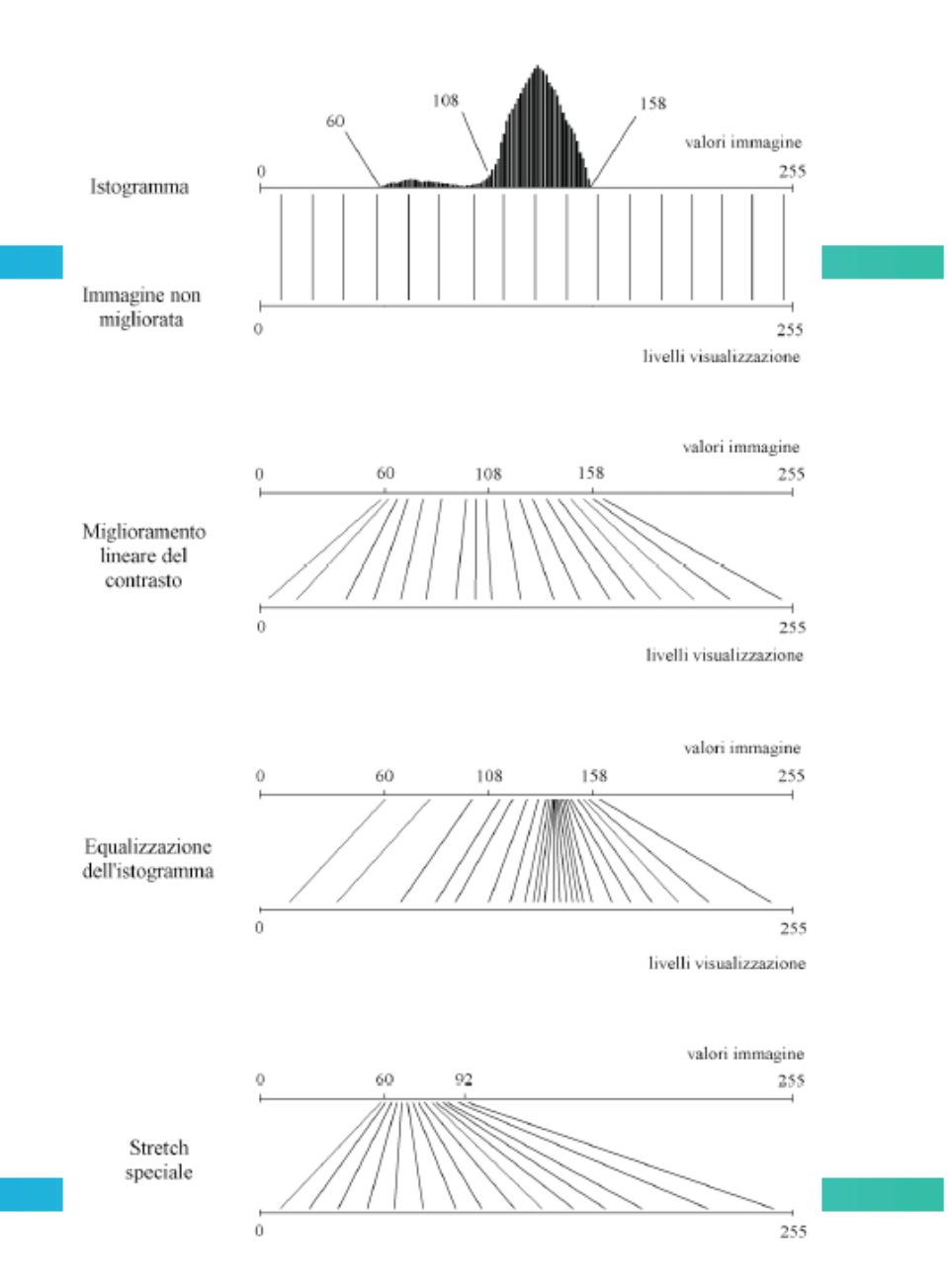

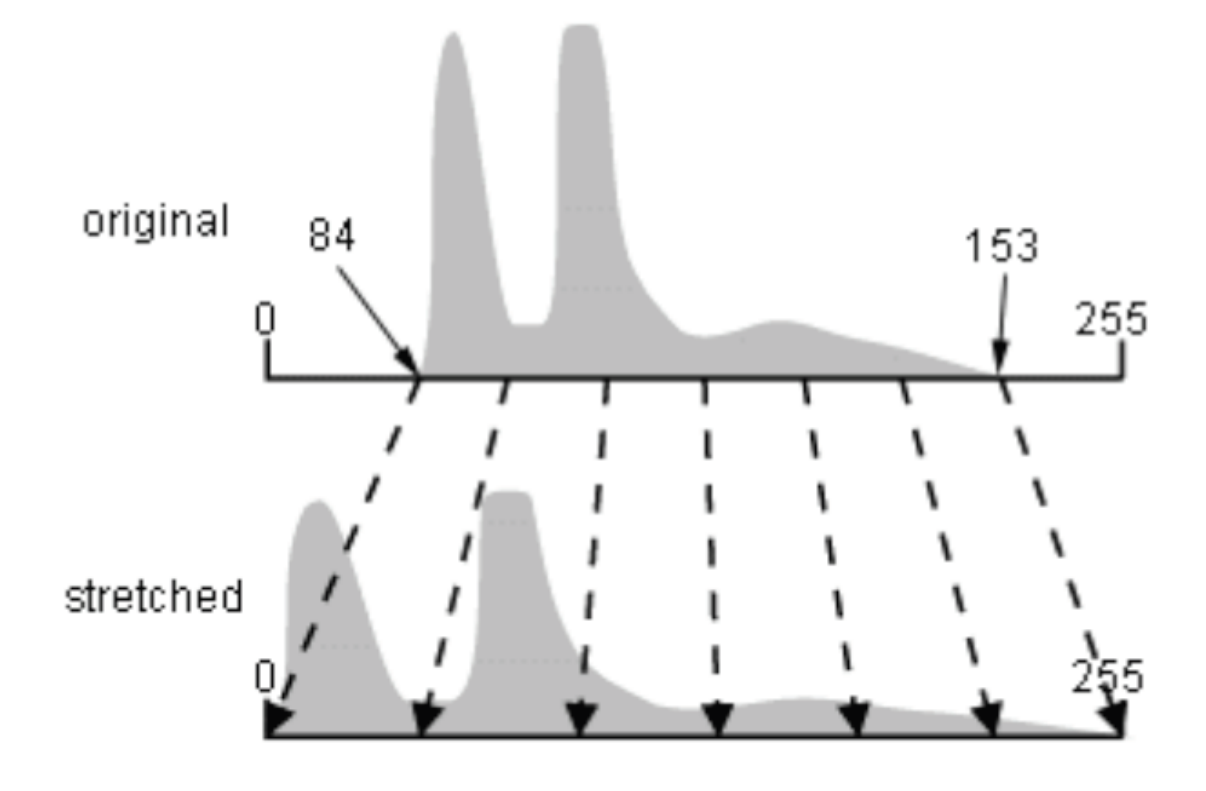

 $U<sub>no</sub>$ stretch lineare coinvolge il calcolo del limite inferiore e superiore dell'istogramma (normalmente, il minimo e il massimo valore di luminosità dell'immagine) e porta a trasformare questo intervallo di valori nel full range dei possibili valori d'immagine.

Si consideri ad esempio una immagine ad 8 bit.

Si supponga che il valore minimo sia maggiore di zero (ad esempio: 54) e quello massimo inferiore a 255 (ad esempio: 189).

Si vuole estendere il range dei valori dei BV nell'intervallo che va da 0 a 255.

Lo stretch (o stretching) lineare prevede due passi.

 $1)$ La formula dello stretch lineare è:

 $BV_s = BV_{inp} - BV_{min}$ 

In tal modo i valori di BV<sub>s</sub> varieranno tra 0 e (BV<sub>max</sub>-BV<sub>min</sub>);

Il nuovo valore minimo è, dunque, pari a 0. Affinché il nuovo valore massimo,  $2)$ (BV<sub>max</sub>-BV<sub>min</sub>), sia pari a 255 è sufficiente dividere i valori del BV<sub>s</sub> per (BV<sub>max</sub>-B e moltiplicare per 255.

In definitiva, tenendo conto del passo 1) e del passo 2), l'algoritmo globale è il seguente:

$$
BV_{out} = \frac{BV_{imp} - BV_{min}}{BV_{max} - BV_{min}} \times 255
$$

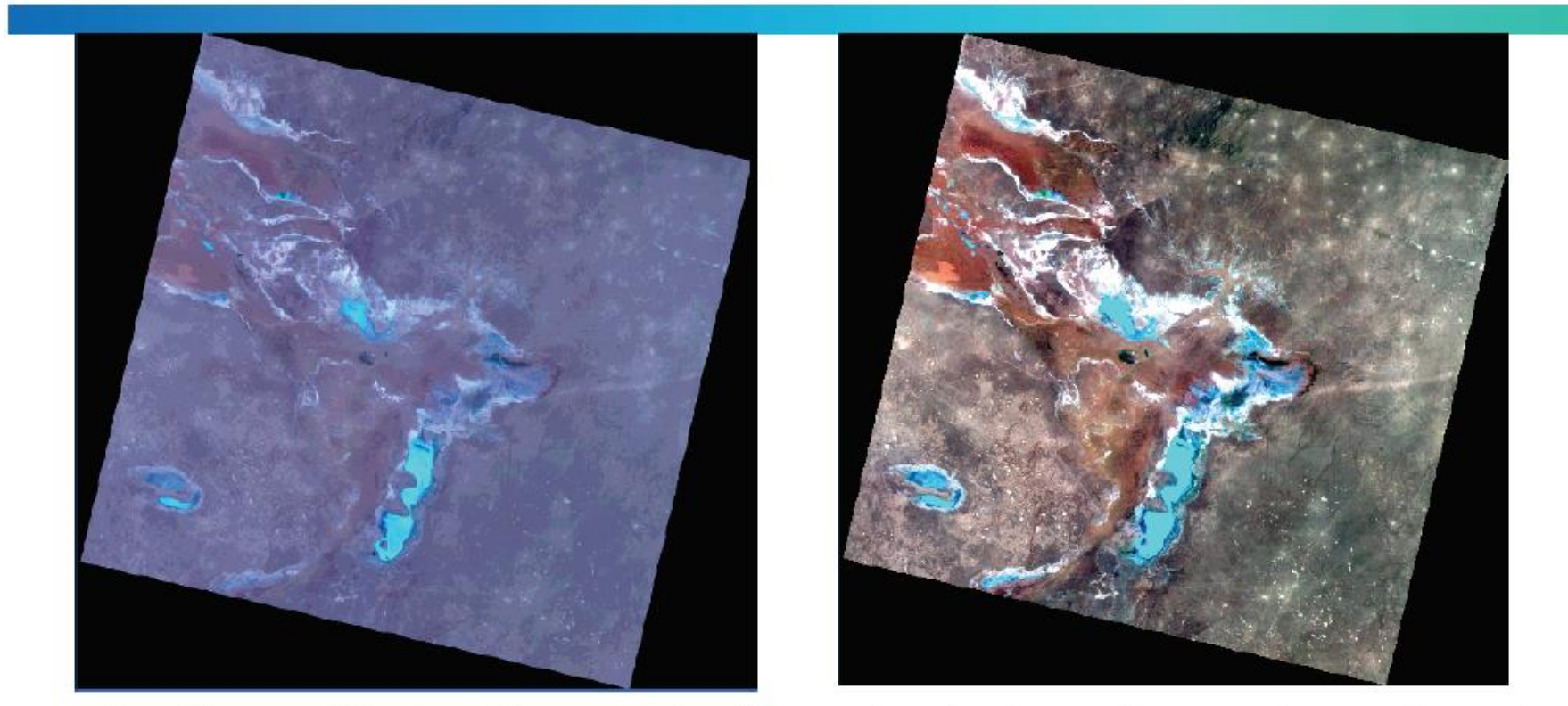

La figura illustra l'aumento di contrasto in un'immagine prima (a sinistra) e dopo (a destra) uno stretch lineare.

# Equalizzazione

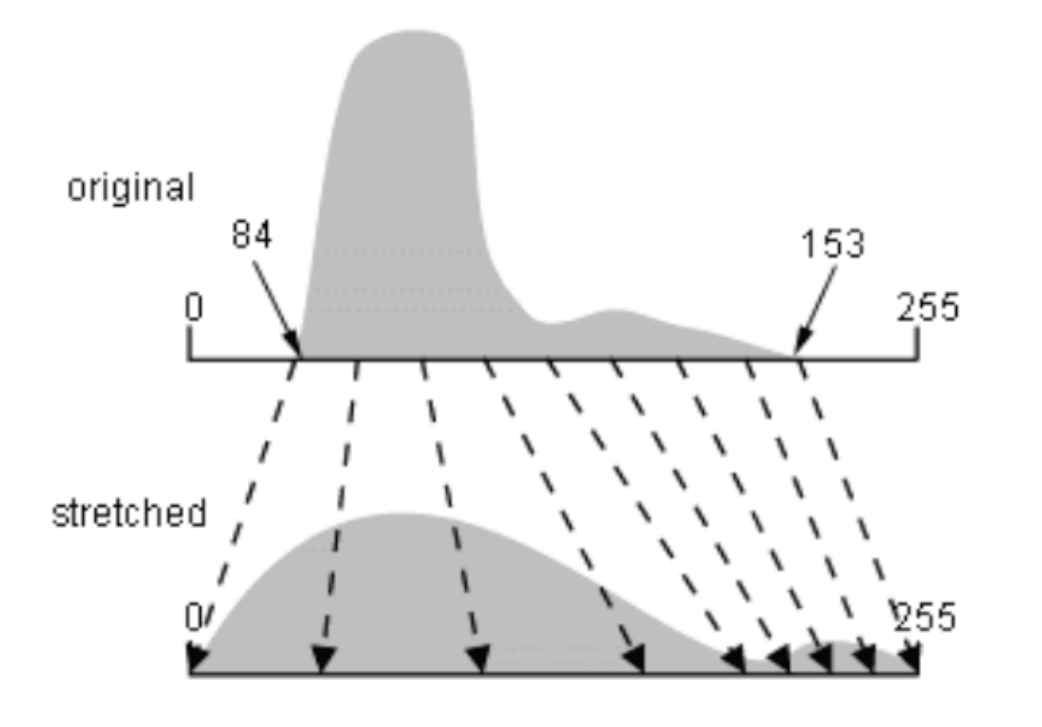

Se l'intervallo dei valori di grigio non è uniformemente distribuito, si può usare un'equalizzazione. Si assegna un intervallo di più valori alle porzioni dell'istogramma che presentano  $\overline{si}$ con maggior frequenza in ingresso, riducendone perciò la frequenza in uscita.

In questo modo, il dettaglio in queste aree sarà reso più visibile rispetto a quelle aree dell'istogramma originale i cui valori ricorrono meno frequentemente.

Il risultato dell'equalizzazione e' ben diverso da quello lineare. Alcune cose si vedono meglio, ma altre sono meno chiare.

# Elaborazione di immagini

Equalizzare un'immagine significa ridistribuirne i valori di grigio in modo tale da "appiattirne" l'istogramma, utilizzando tutta la gamma e aumentando il contrasto.

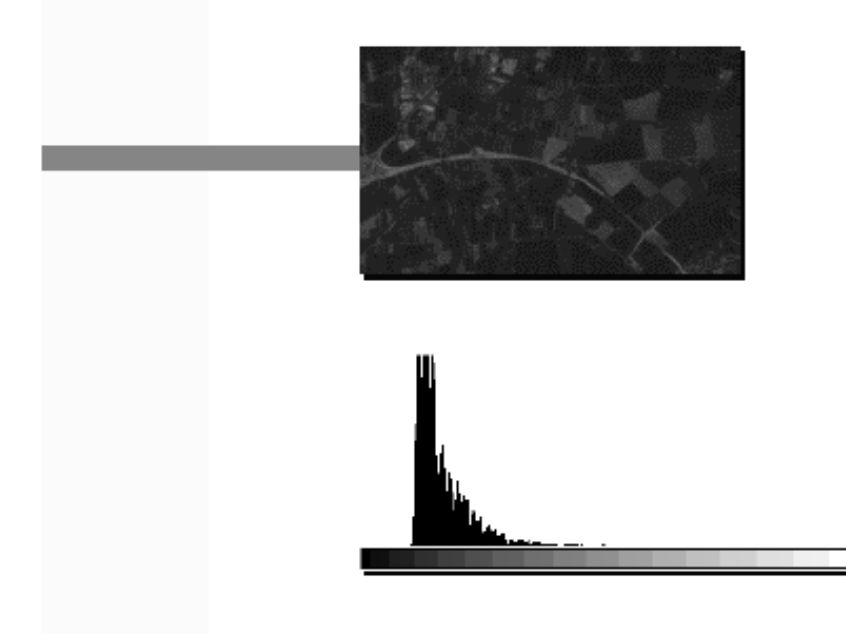

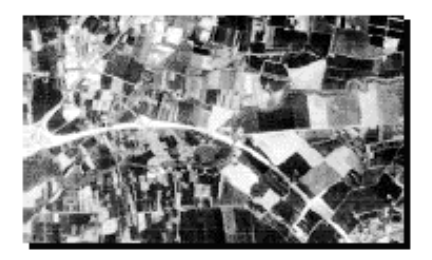

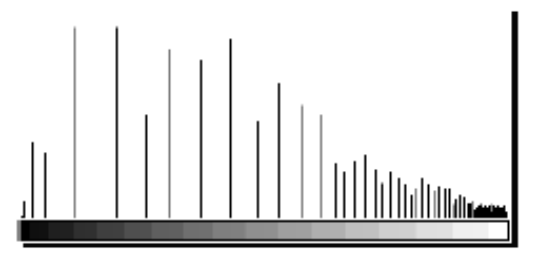

#### Accentuazione lineare

Le 3 bande originali di un'immagine Landsat TM e il loro istogramma

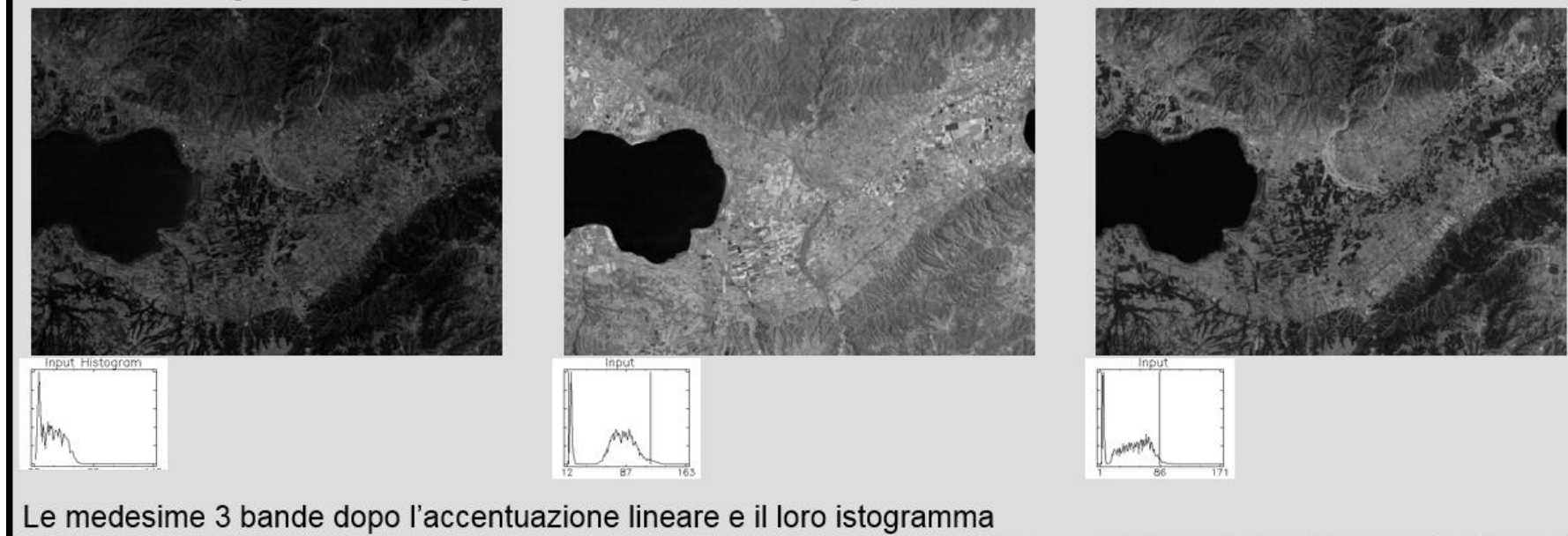

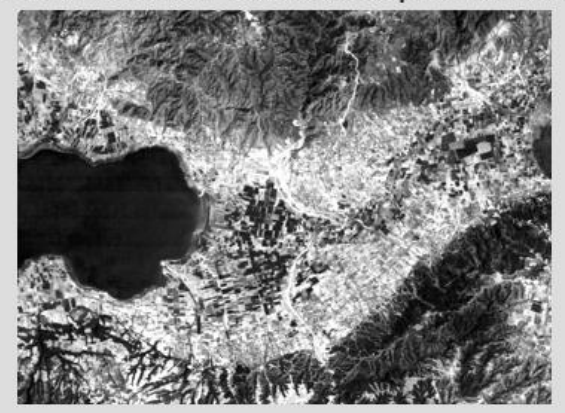

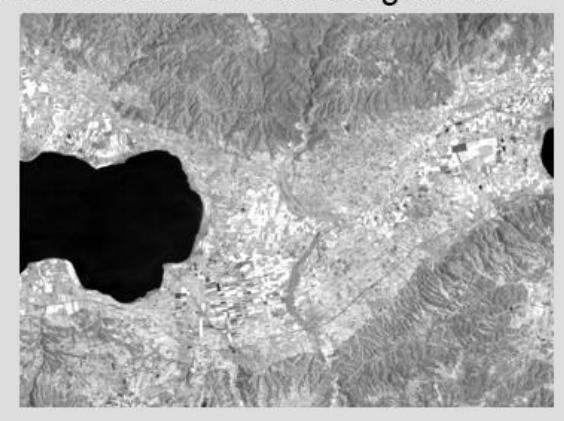

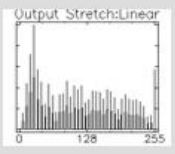

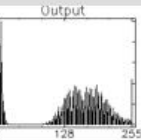

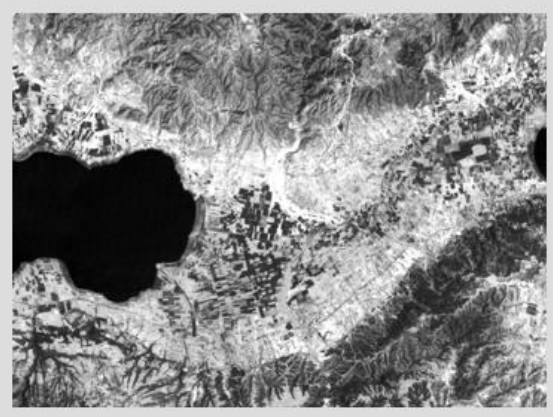

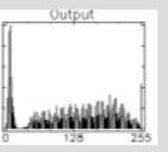

# Equalizzazione dell'istogramma

#### Immagine originale e suo istogramma

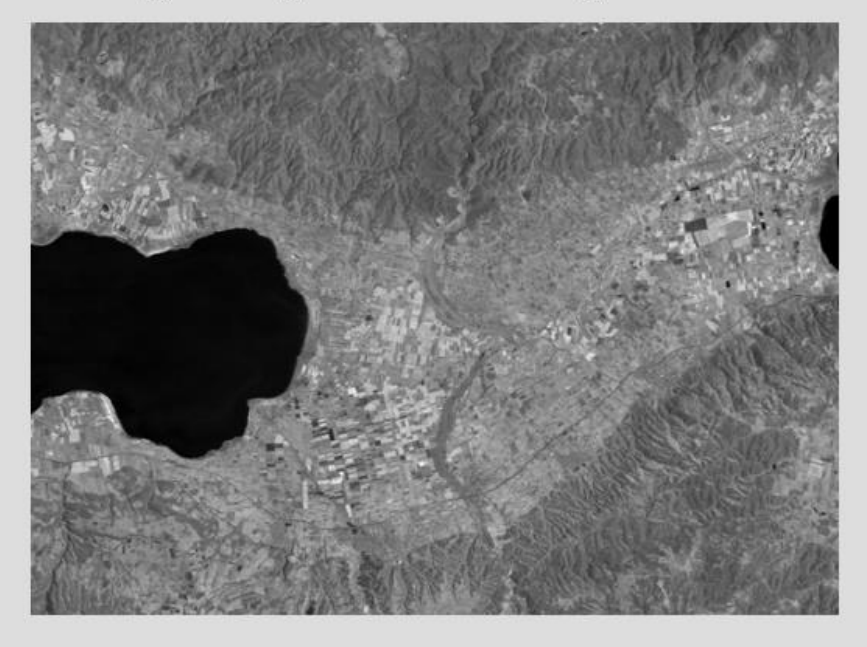

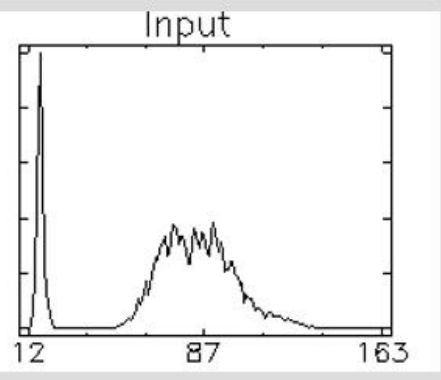

Immagine risultante e suo istogramma

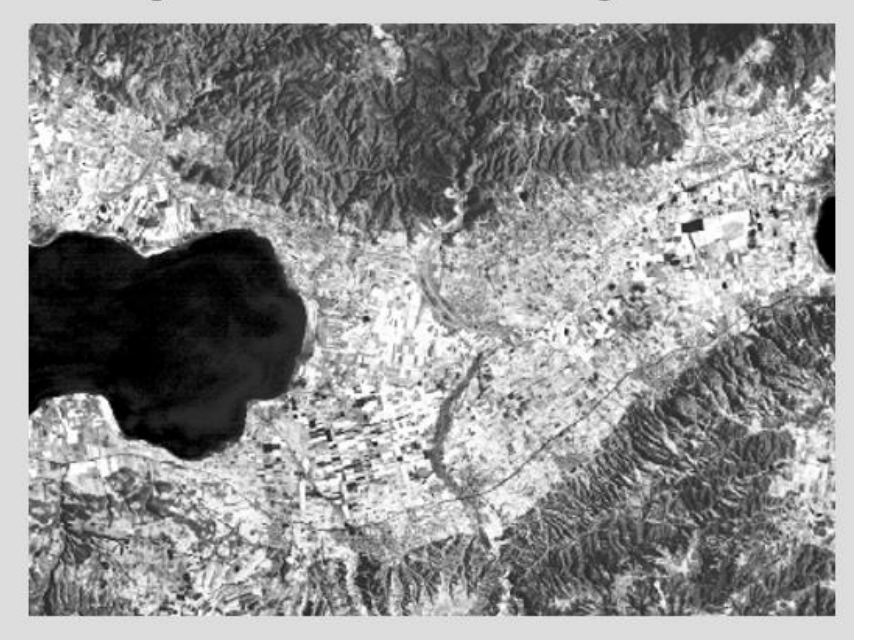

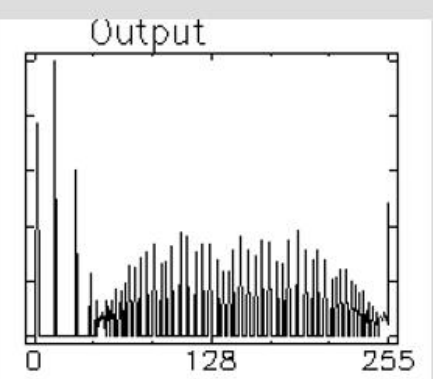

# **Miglioramento lineare**

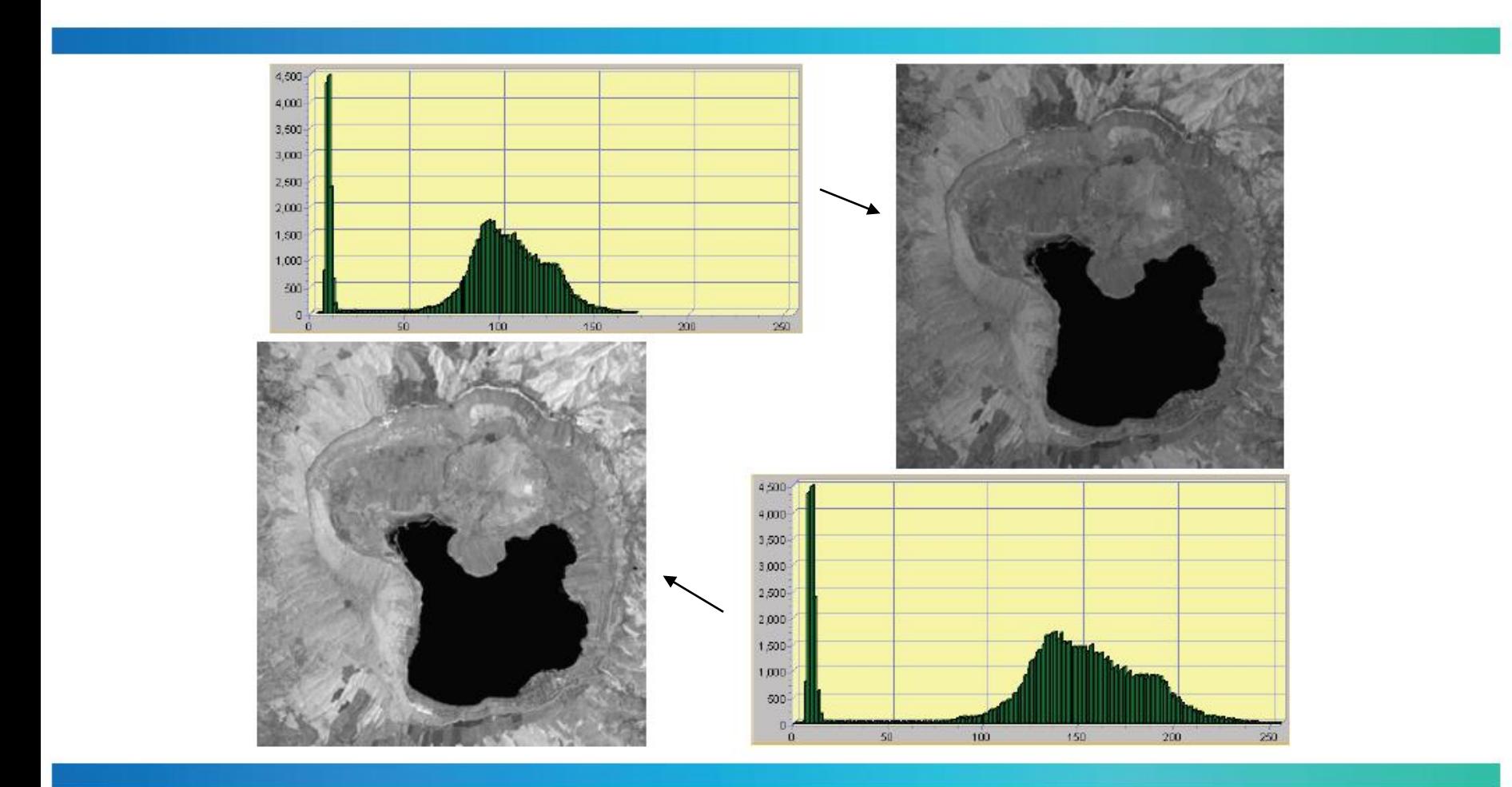

#### Equalizzazione dell'istogramma

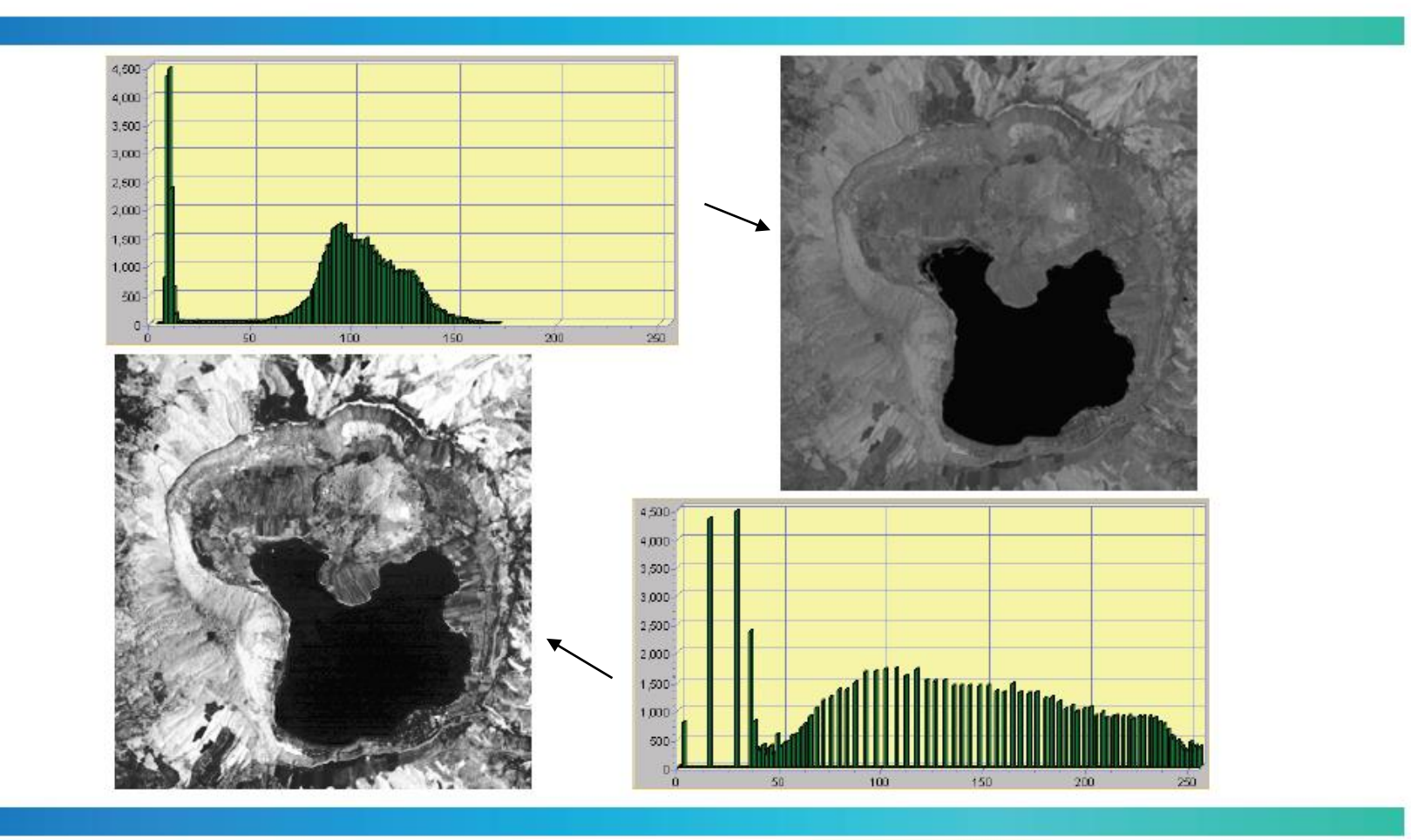

# **Filtri**

Tramite i filtri è possibile migliorare (localmente) il contrasto di un'immagine, oppure, al contrario, peggiorarlo (sfumandola).

O, ancora, individuare andamenti, eliminare rumore, eccetera.

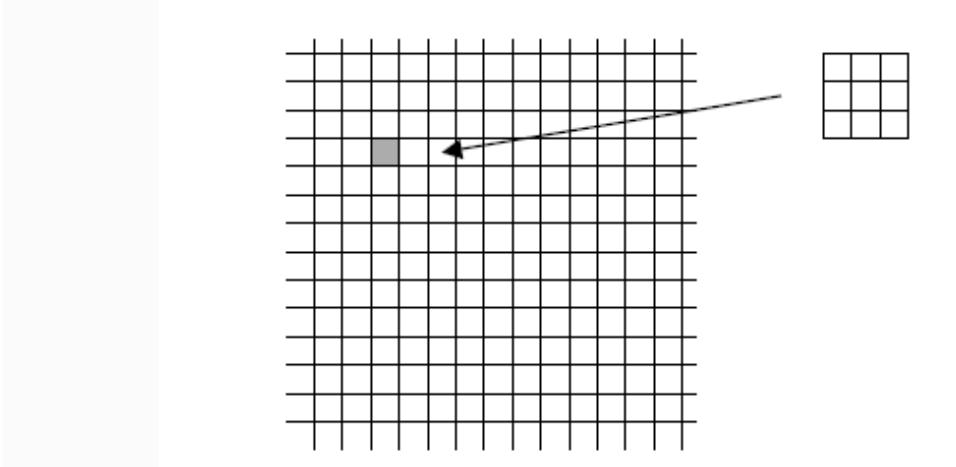

Il valore del pixel in evidenza viene modificato tenendo conto anche del valore degli otto pixel adiacenti, tramite i coefficienti del filtro. Il filtro viene applicato a tutti i pixel dell'immagine, spostandosi su questa e generandone una nuova.

# I filtri

Sono operatori di convoluzione che agiscono su finestre (di solito 3x3 o 5x5) centrate su ogni pixel dell'immagine. In un'operazione di convoluzione, il valore di ogni pixel viene sostituito con il risultato di una o più operazioni aritmetiche, eseguite sull'elemento stesso e su quelli del suo intorno. I due tipi principali sono il Filtro passa basso e il Filtro passa alto

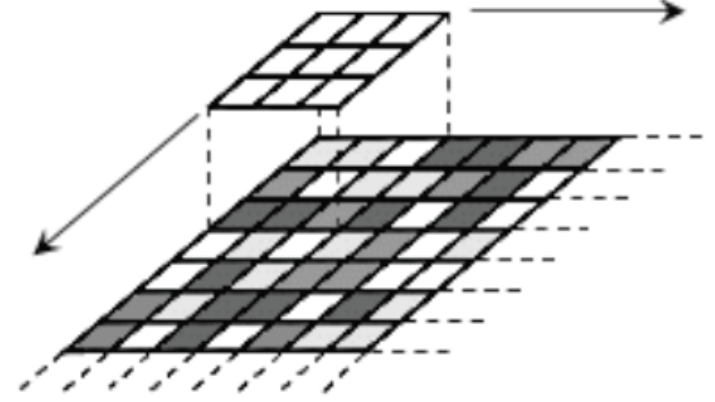

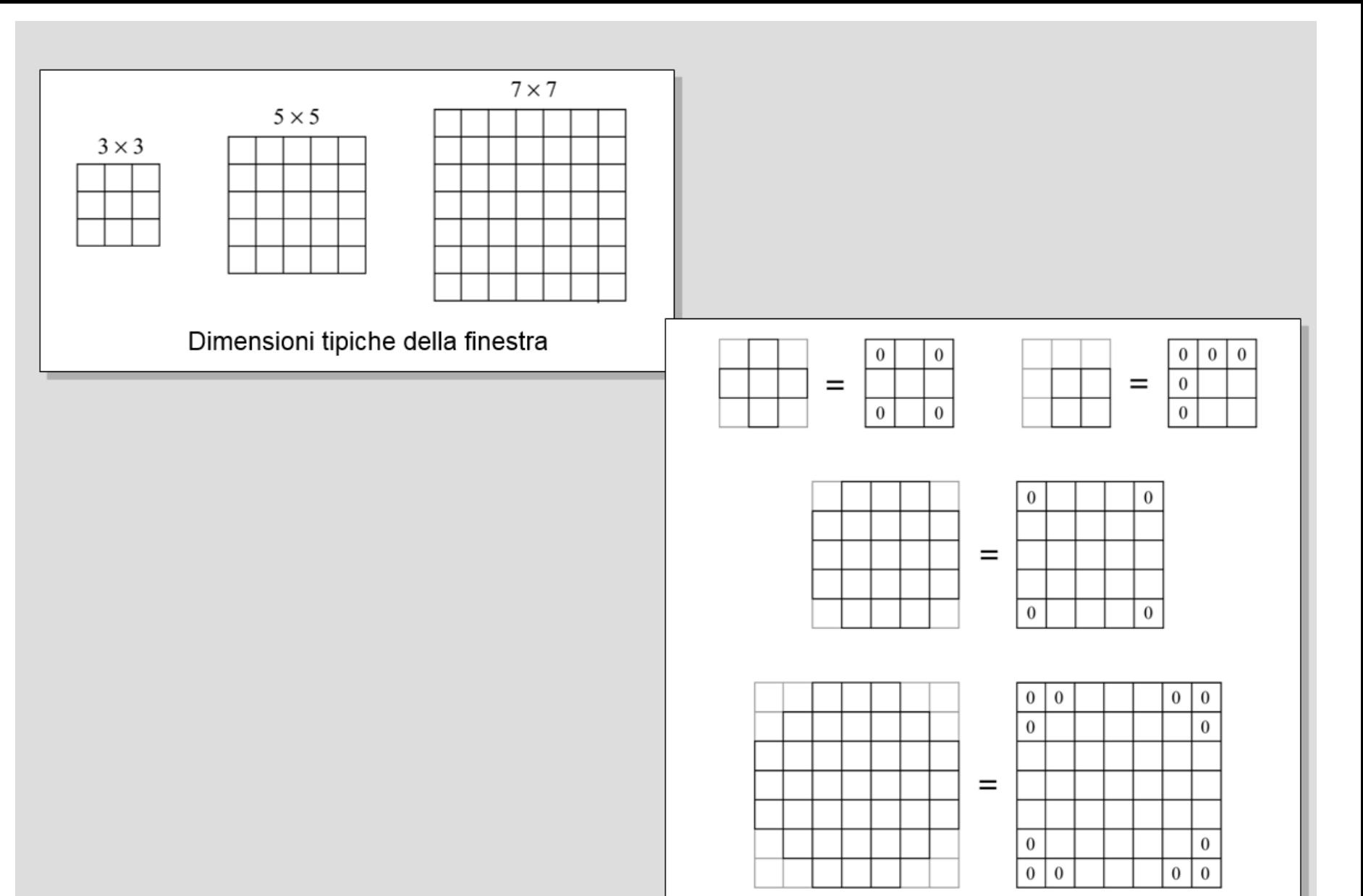

Le finestre non quadrate: un caso particolare di quelle quadrate

# I filtri passa basso

Hanno come effetto la riduzione del contrasto, attenuando le variazioni di valore tra pixel contigui.

Ne esistono vari tipi ma il più comune è il filtro della media viaggiante, che sostituisce il valore di ogni pixel con la media aritmetica di quelli contenuti nella finestra:

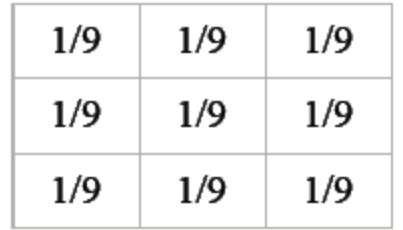

### Perché si chiama passa basso?

- Perché ogni segnale si può pensare come la sovrapposizione di tante componenti, da quelle variabili lentissimamente a quelle che variano rapidissimamente.
- Un blocco che cancella le componenti rapide (mantiene quelle lente), può essere pensato come un oggetto che "fa passare" solo le componenti con una "bassa" variabilità".

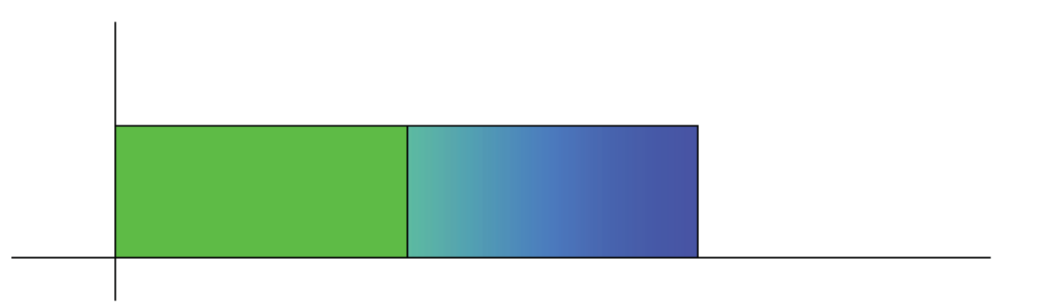

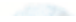

#### Come funziona il filtro passa basso

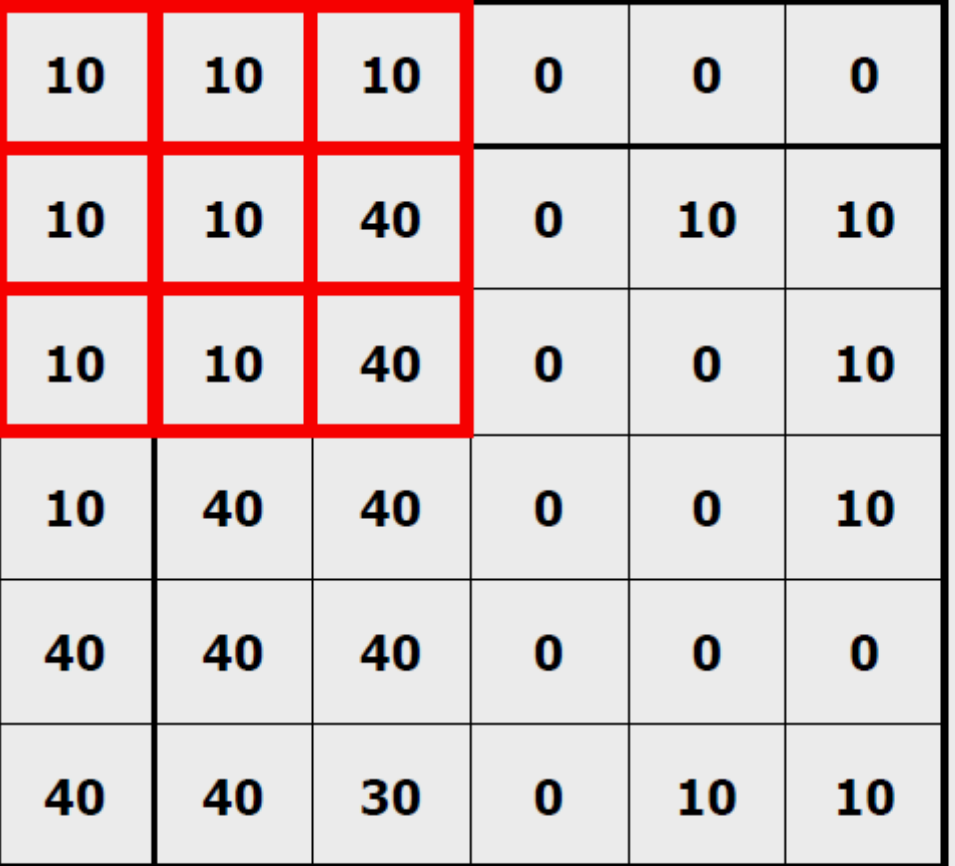

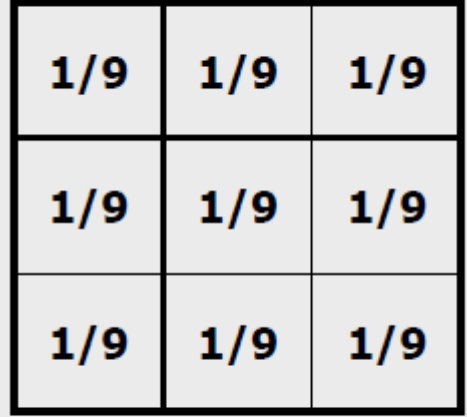

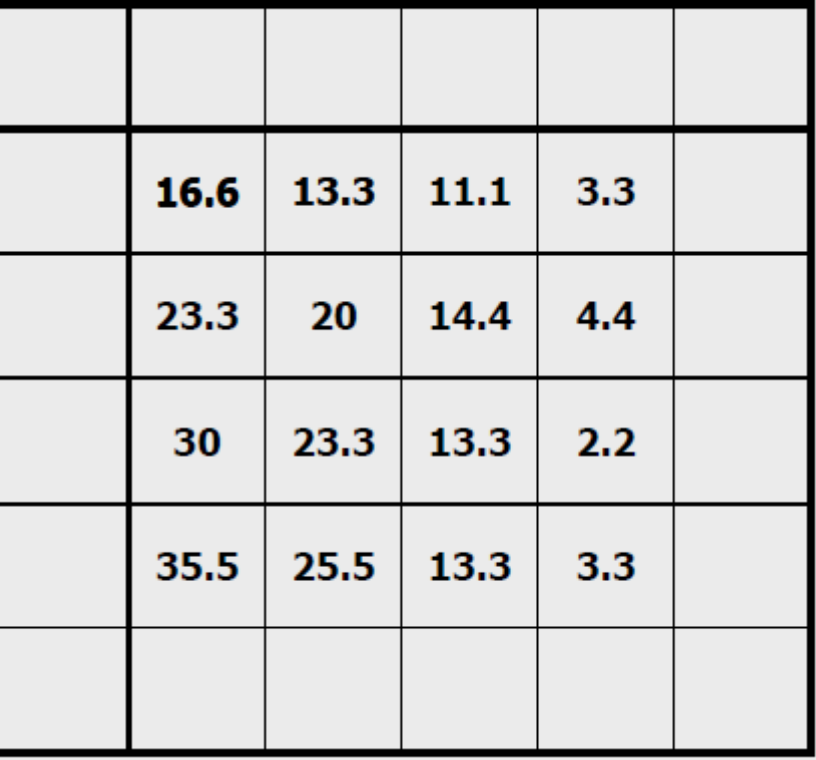

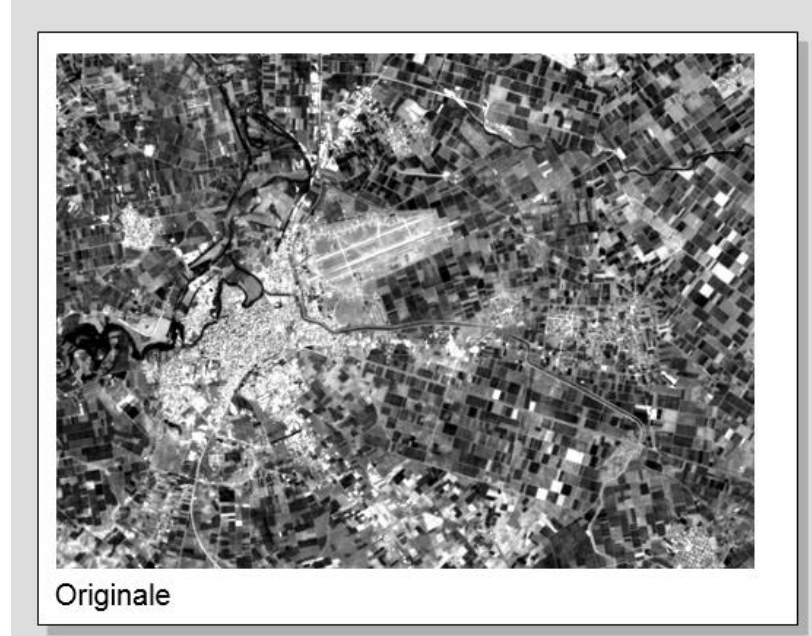

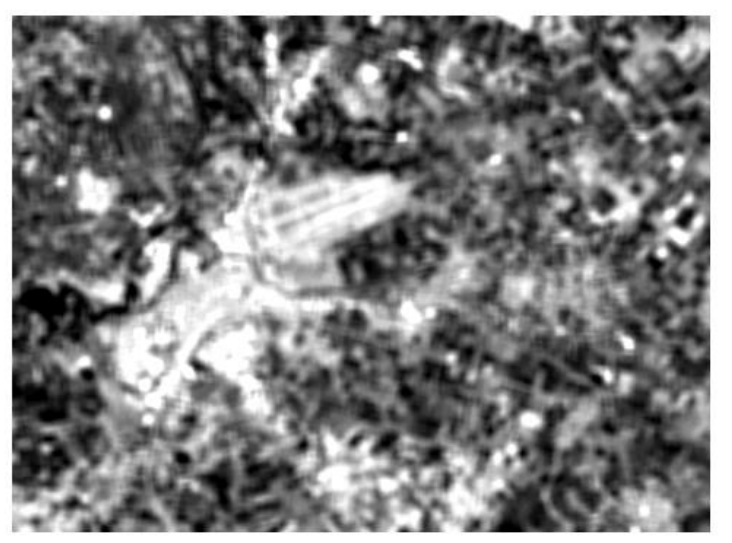

Media mobile 3×3

Filtro passabasso Originale: banda 3 di un'immagine TM Filtro: media mobile 3×3 and 5×5

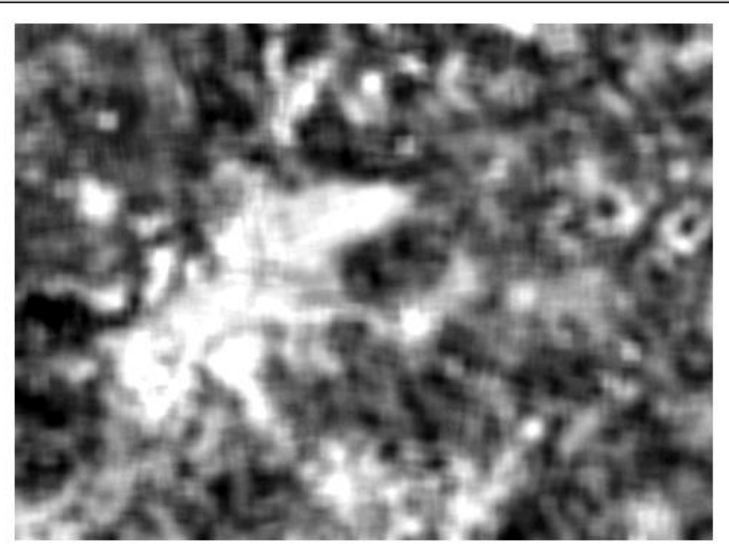

Media mobile 5×5

# I filtri passa alto

Al contrario del precedente, esalta le zone dove i valori subiscono bruschi cambiamenti.

Anche per questa famiglia di filtri ne esistono vari tipi; uno di questi applica una finestra del tipo:

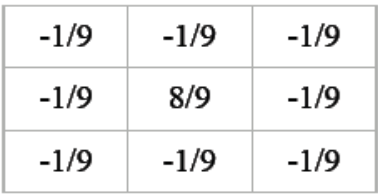

# Il filtro passa alto

Un filtro passa alto lavora al contrario, permettendo solo alle componenti ad alta variabilità di mantenersi. In questo modo, il filtro esalta le variazioni, i cambiamenti, i contorni tra le diverse aree (che normalmente corrispon-dono a toni di grigio, cioè valori, differenti).

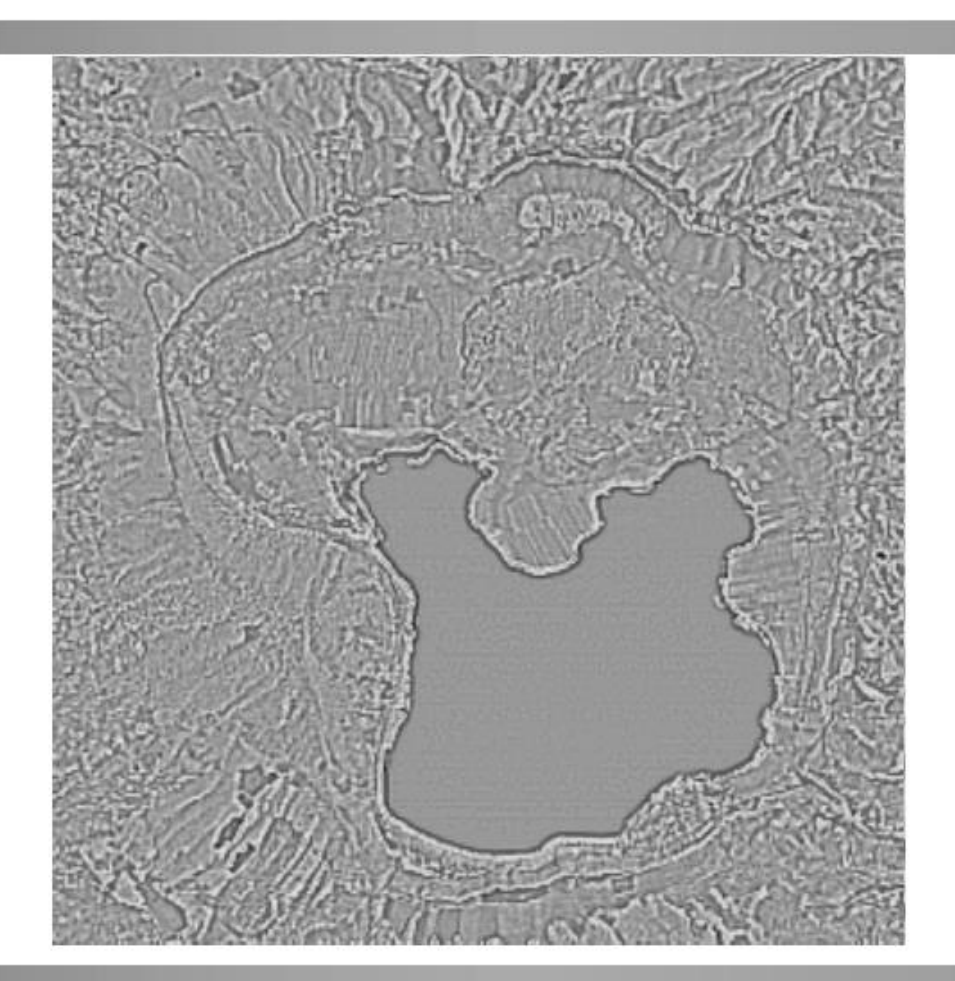

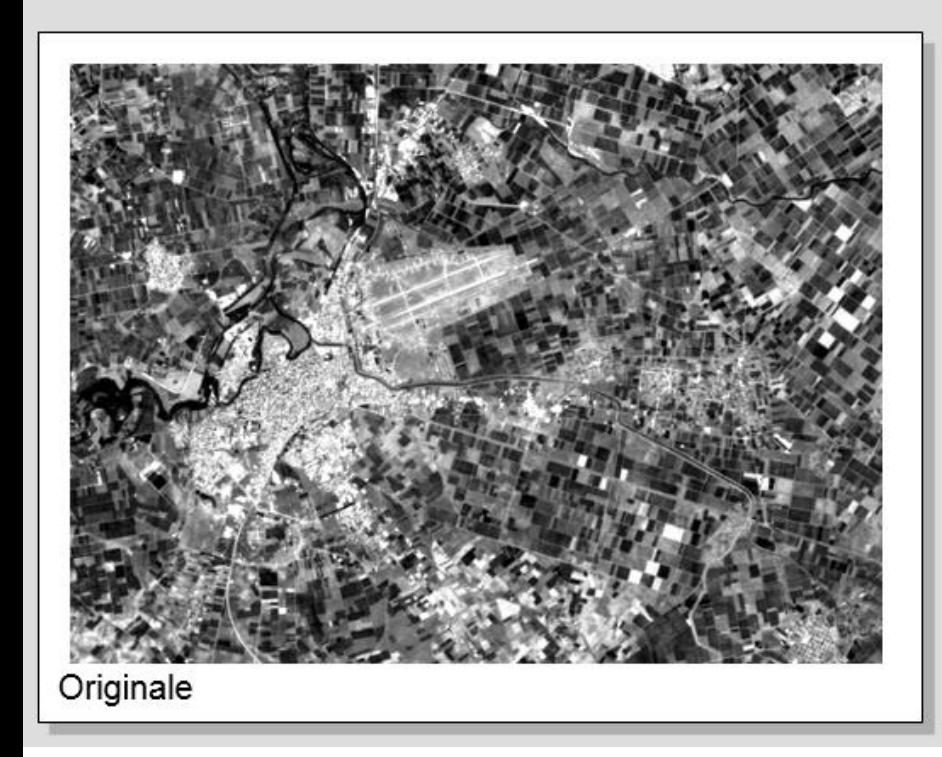

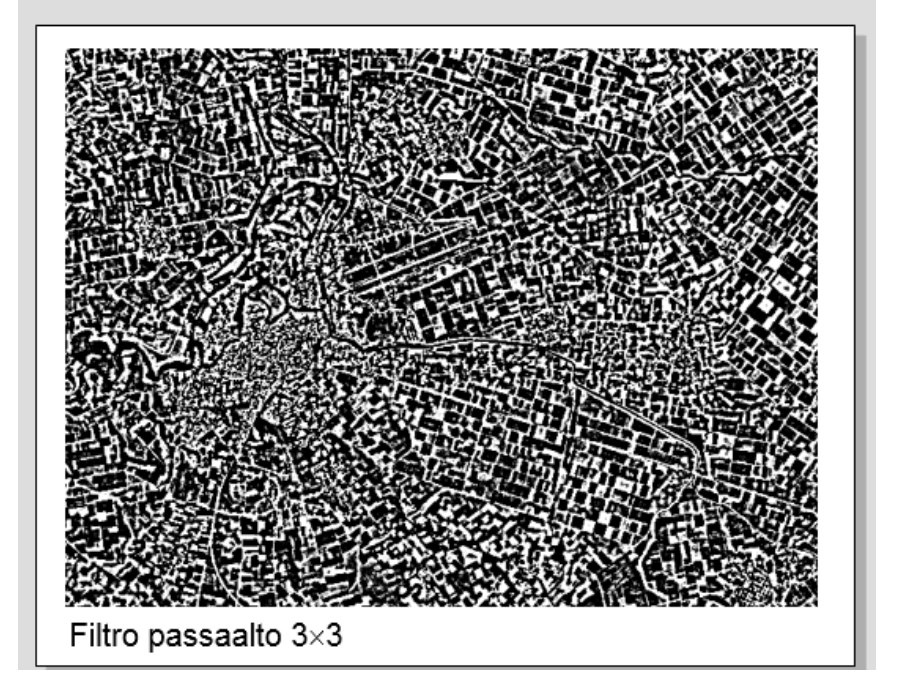

# Altro esempio

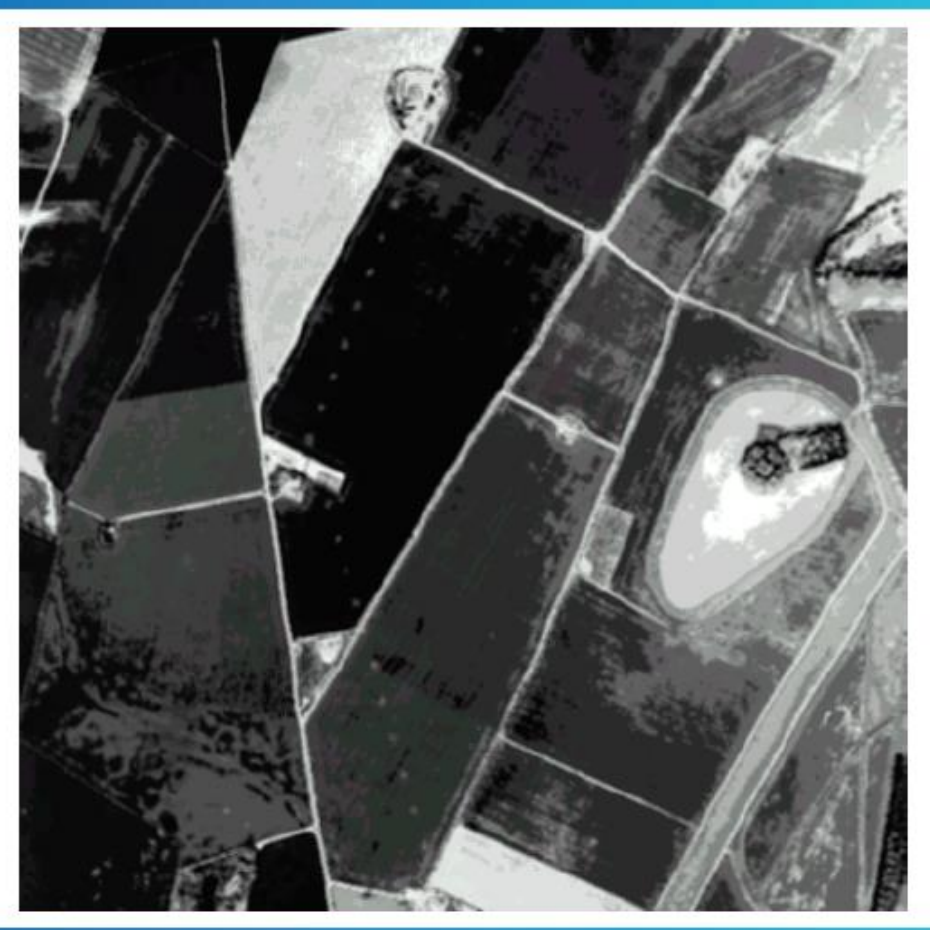

#### Image CHURN Farm

Sensore iperspettrale Daedalus 1268 ATM

Canale 3

# Passa basso

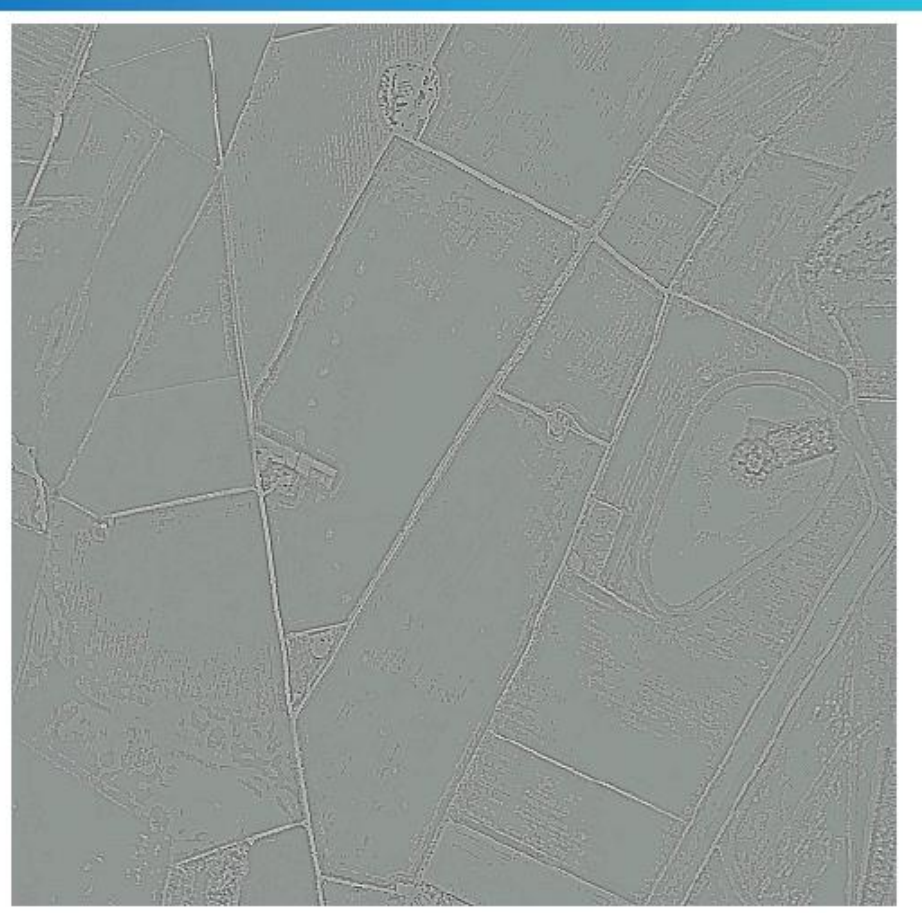

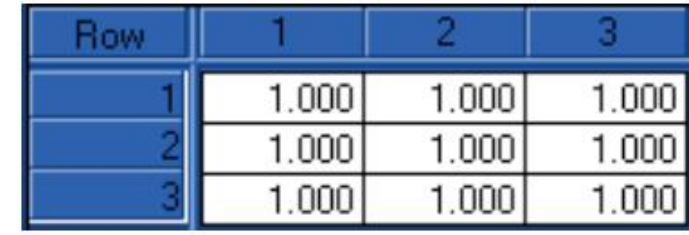

Il filtro passabasso è fatto per enfatizzare le aree grandi ed omogenee nell'immagine e risurre i dettagli più fini.

filtro Perciò, questo normalmente serve a smussare l'apparenza di una immagine.

#### Passa alto

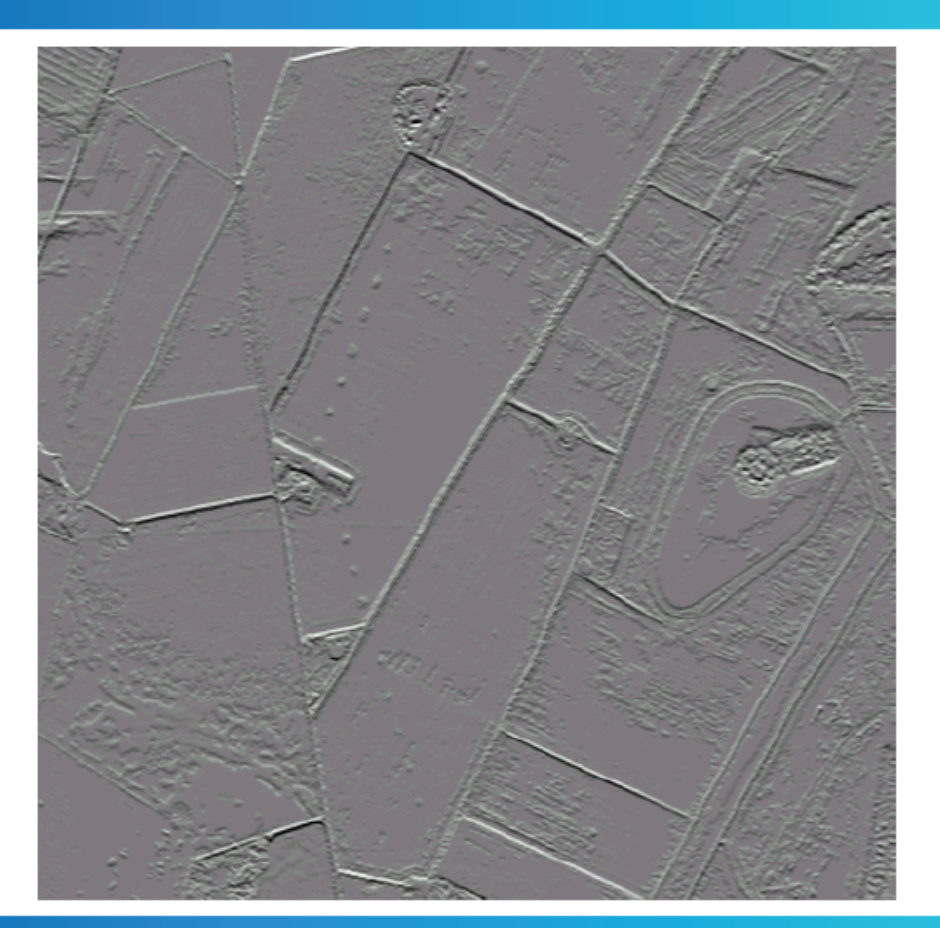

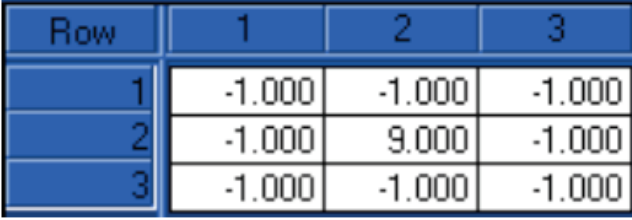

Un filtro passa alto fa esattamente il contrario, e serve per rendere più evidenti i dettagli fini della stessa immagine.

# **Filtro direzionale**

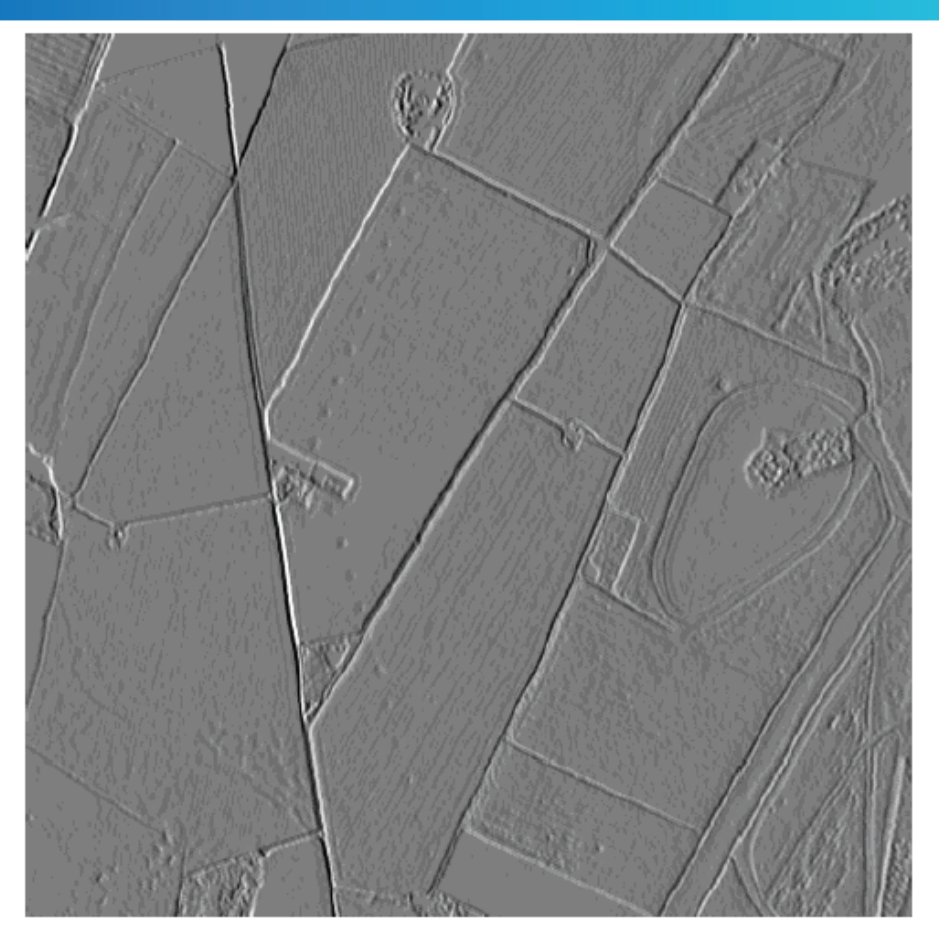

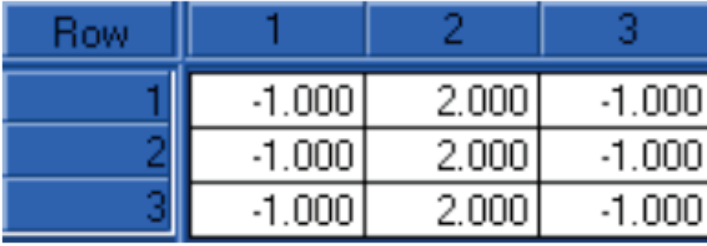

Naturalmente, si può pensare di produrre risultati in cui si rendono evidenti solo i dettagli fini realtivi a cambiamenti in una ben determinata direzione (verticale, in questo esempio).

### **Filtro direzionale (II)**

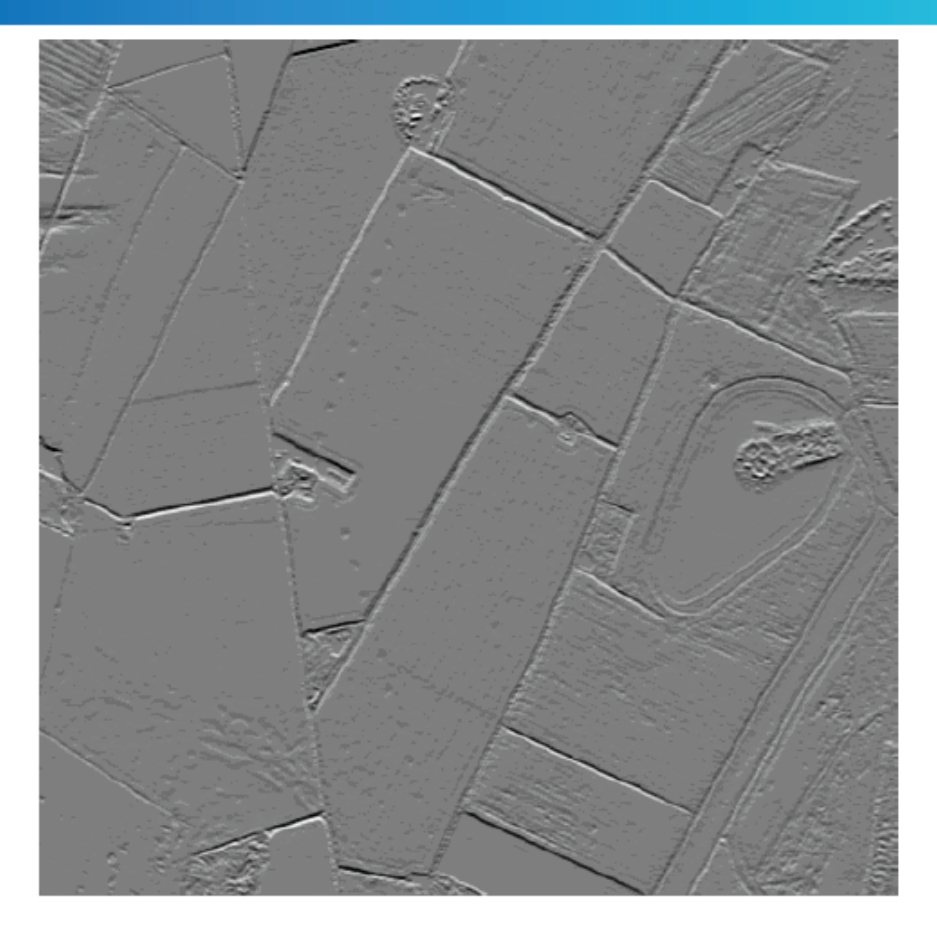

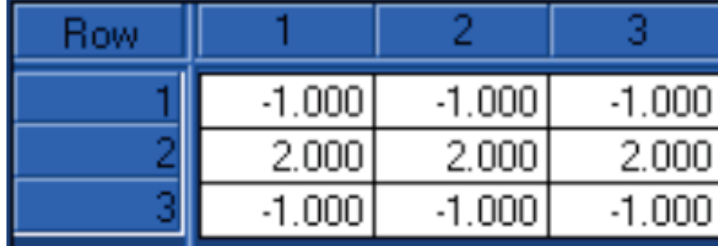

Naturalmente, ci sono infinite direzioni ed infinite possibilità. Le combinazioni possono portare a filtri per la definizione dettagli dei verticali ed orizzontali insieme, il che normalmente ad porta una maggiore visibilità dei contorni (utile, ad es., in ambito geologico).